Spediz. abb. post. 45% - art. 2, comma 20/b Legge 23-12-1996, n.662 - Filiale di Roma

ZZET

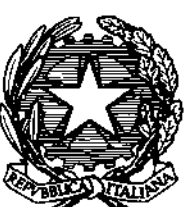

## DELLA REPUBBLICA ITALIANA

PARTE PRIMA

Roma - Venerdì, 11 aprile 2003

SI PUBBLICA TUTTI **I GIORNI NON FESTIVI** 

IC EL A

DIREZIONE E REDAZIONE PRESSO IL MINISTERO DELLA GIUSTIZIA - UFFICIO PUBBLICAZIONE LEGGI E DECRETI VÍA ARENULA 70 - 00100 ROMA AMMINISTRAZIONE PRESSO L'ISTITUTO POLIGRAFICO E ZECCA DELLO STATO - LIBRERIA DELLO STATO - PIAZZA G. VERDI 10- 00100 ROMA - CENTRALINO 06 85081

N. 59

## MINISTERO DELLE INFRASTRUTTURE E DEI TRASPORTI

DECRETO 30 dicembre 2002.

Criteri generali per la realizzazione degli accordi da definire in sede locale per la stipula dei contratti di locazione agevolati ai sensi dell'art. 2, comma 3, della legge 9 dicembre 1998, n. 431, nonché dei contratti di locazione transitori e dei contratti di locazione per studenti universitari ai sensi dell'art. 5, commi 1, 2 e 3, della stessa legge. Contraction of the Contraction of the Contraction of the Contraction

**PAILWAY** 

 $\hat{\mathbf{v}}$ 

### SOMMARIO

## **MINISTERO DELLE INFRASTRUTTURE<br>E DEI TRASPORTI**

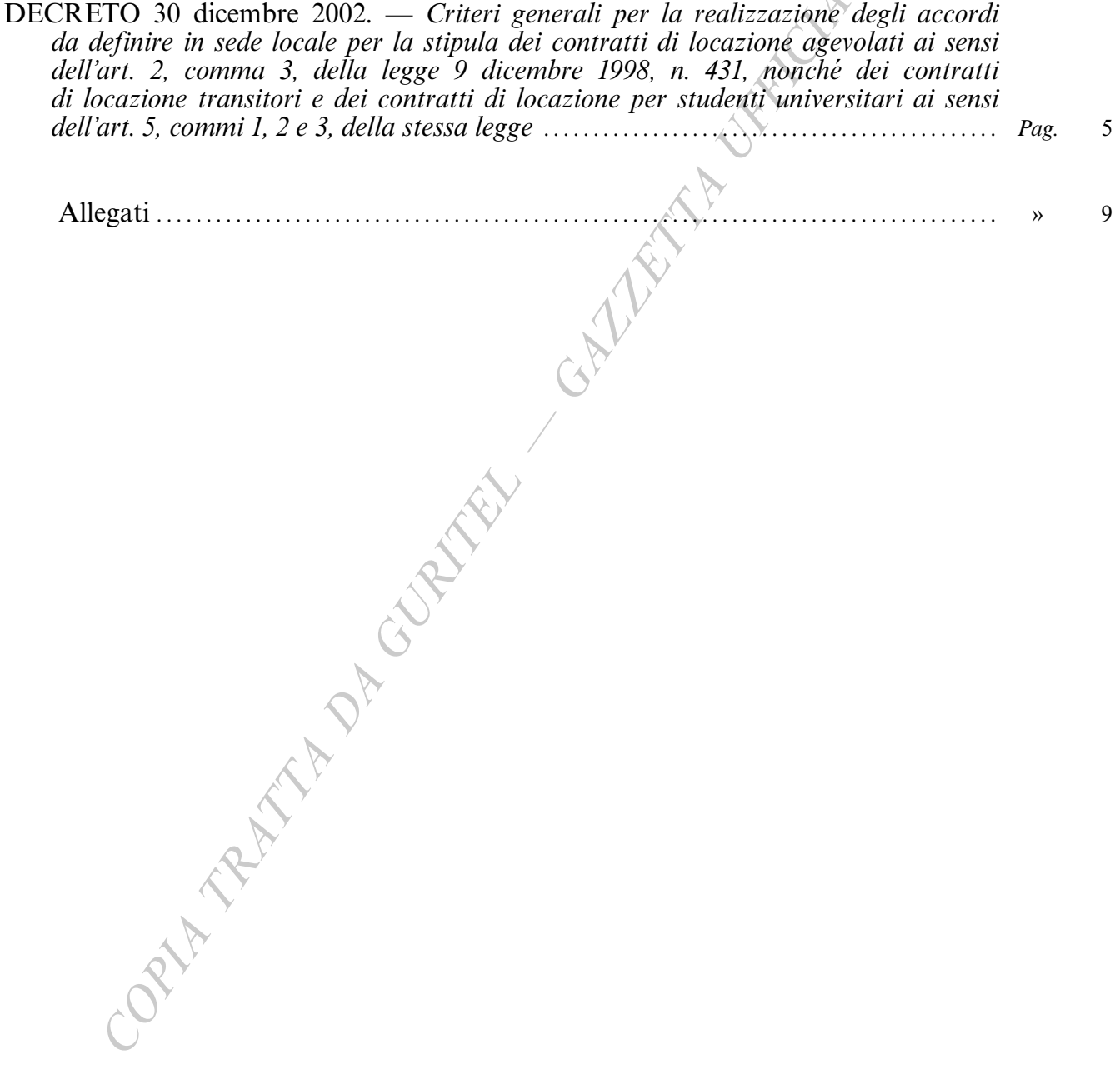

Contraction of the Contraction of the Contraction of the Contraction

## DECRETI, DELIBERE E ORDINANZE MINISTERIALI

#### **MINISTERO DELLE INFRASTRUTTURE E DEI TRASPORTI**

DECRETO 30 dicembre 2002.

Criteri generali per la realizzazione degli accordi da definire in sede locale per la stipula dei contratti di locazione agevolati ai sensi dell'art. 2, comma 3, della legge 9 dicembre 1998, n. 431, nonché dei contratti di locazione transitori e dei contratti di locazione per studenti universitari ai sensi dell'art. 5, commi 1, 2 e 3, della stessa legge.

#### IL MINISTRO DELLE INFRASTRUTTURE E DEI TRASPORTI

#### DI CONCERTO CON

#### IL MINISTRO DELL'ECONOMIA **E DELLE FINANZE**

Vista la legge 9 dicembre 1998, n. 431, concernente la disciplina delle locazioni e del rilascio degli immobili adibiti ad uso abitativo;

Vista la Convenzione nazionale in data 8 febbraio 1999, sottoscritta ai sensi dell'art. 4, comma 1, della richiamata legge;

Visto il decreto interministeriale lavori pubblicifinanze del 5 marzo 1999, pubblicato sulla Gazzetta Ufficiale del 22 marzo 1999, serie generale, n. 67 con il quale sono stati definiti, sulla base dei contenuti della citata Convenzione nazionale, criteri generali per la realizzazione degli accordi da definire in sede locale per la stipula dei contratti di locazione ai sensi dell'art. 2, comma 3, della legge 9 dicembre 1998, n. 431;

Visto in particolare l'art. 4, comma 1 della citata legge 431/1998, così come modificato dall'art. 2, comma 1, lettera c), della legge 8 gennaio 2002, n. 2 che stabilisce che il Ministro delle infrastrutture e dei trasporti convochi, ogni tre anni, le organizzazioni della proprietà edilizia e dei conduttori maggiormente rappresentative a livello nazionale al fine di aggiornare la richiamata Convenzione nazionale che individua i criteri generali da assumere a riferimento per la realizzazione degli accordi da definire in sede locale tra le stesse associazioni ai fini della determinazione dei canoni di locazione;

Vista la nota ministeriale in data 15 gennaio 2002, con la quale ai sensi del richiamato art. 4, comma 1, della legge n. 431/1998, si è proceduto a convocare le organizzazioni sindacali della proprietà edilizia e dei conduttori maggiormente rappresentative a livello nazionale al fine di aggiornare la citata Convenzione nazionale;

Considerato che alla scadenza del termine previsto dall'art. 4, comma 2, della menzionata legge n. 431/ 1998, tra tutte le parti convocate dal Ministro delle infrastrutture e dei trasporti non è stato raggiunto accordo formale unico;

Considerato che ai sensi dell'art. 4, comma 1, della medesima legge 431/1998, in mancanza di un unico accordo tra le parti, i criteri) per la definizione dei canoni, anche in relazione alla durata dei contratti, alla rendita catastale dell'immobile e ad altri parametri oggettivi, nonché alle modalità per garantire particolare esigenze delle parti, debbono essere indicati in apposito decreto del Ministro delle infrastrutture e dei trasporti, di concerto con il Ministro dell'economia e delle finanze da emanare sulla base degli orientamenti prevalenti espressi dalle organizzazioni sindacali degli inquilini dei proprietari;

Visti i distinti accordi presentati il primo, in data 6 settembre 2002, dalle organizzazioni sindacali Sunia, Sicet, Uniat, Unione inquilini, Ania, Feder.Casa, Anpe-Federproprietà, Asppi, Confappi, Uppi — al quale ha successivamente aderito l'associazione Assocasa – ed il secondo, in data 9 settembre 2002, dalle organizzazioni Confedilizia, Appc, Unioncasa, Conia;

Vista la legge 14 gennaio 1994, n. 20, art. 3, lettera c);

Visto il decreto in data 12 ottobre 2001 con il quale il Ministro delle infrastrutture e dei trasporti ha delegato l'on. Ugo Giovanni Martinat all'esercizio anche delle competenze nelle aree del Dipartimento per le opere pubbliche e per l'edilizia;

Ai sensi dell'art. 4, comma 2, della legge 431/1998;

#### Decreta:

#### Art. 1.

#### Criteri per la determinazione dei canoni di locazione agevolati nella contrattazione territoriale

1. Gli Accordi territoriali, in conformità delle finalità indicate all'art. 2, comma 3, della legge 9 dicembre 1998, n. 431, stabiliscono fasce di oscillazione del canone di locazione all'interno delle quali, secondo le caratteristiche dell'edificio e dell'unità immobiliare, è concordato, tra le parti, il canone per i singoli contratti.

2. A seguito delle convocazioni avviate dai comuni, singolarmente o in forma associata, le organizzazioni della proprietà edilizia e dei conduttori maggiormente rappresentative a livello locale, al fine della realizzazione degli Accordi di cui al comma 1, dopo aver acquisito le informazioni concernenti le delimitazioni — ove effettuate — delle microzone del territorio comunale

definite ai sensi del decreto del Presidente della Repubblica 23 marzo 1998, n. 138, individuano, anche avvalendosi della banca dati dell'Osservatorio del mercato immobiliare dell'Agenzia del territorio, insiemi di aree aventi caratteristiche omogenee per:

valori di mercato;

dotazioni infrastrutturali (trasporti pubblici, verde pubblico, servizi scolastici e sanitari, attrezzature commerciali, ecc.);

tipologie edilizie, tenendo conto delle categorie e classi catastali.

All'interno delle aree omogenee individuate ai sensi del presente comma, possono essere evidenziate zone di particolare pregio o di particolare degrado.

3. Per ogni area od eventuale zona, gli Accordi locali, con riferimento agli stessi criteri di individuazione delle aree omogenee, prevedono un valore minimo ed un valore massimo del canone.

4. Nella definizione del canone effettivo, collocato tra il valore minimo ed il valore massimo delle fasce di oscillazione, le parti contrattuali, assistite  $-$  a loro  $richiesta$  — dalle rispettive organizzazioni sindacali, tengono conto dei seguenti elementi:

tipologia dell'alloggio;

stato manutentivo dell'alloggio e dell'intero stabile;

pertinenze dell'alloggio (posto auto, box, cantina, ecc.):

presenza di spazi comuni (cortili, aree a verde, impianti sportivi interni, ecc.);

dotazione di servizi tecnici (ascensore, riscaldamento autonomo o centralizzato, condizionamento d'aria, ecc.);

eventuale dotazione di mobilio.

5. Per le compagnie assicurative, gli enti privatizzati, i soggetti giuridici o fisici detentori di grandi proprietà immobiliari (per tali sono da intendersi le proprietà individuate negli Accordi territoriali e, comunque, quelle caratterizzate dall'attribuzione, in capo ad un medesimo soggetto, di più di cento unità immobiliari destinate ad uso abitativo anche se ubicate in modo diffuso e frazionato sul territorio nazionale) i canoni sono definiti, all'interno dei valori minimi e massimi stabiliti dalle fasce di oscillazione per le aree omogenee e le eventuali zone individuate dalle contrattazioni territoriali, in base ad appositi Accordi integrativi fra la proprietà interessata e organizzazioni sindacali della proprietà edilizia e dei conduttori partecipanti al tavolo di confronto per il rinnovo della Convenzione nazionale o comunque firmatarie degli Accordi territoriali relativi. Tali Accordi integrativi, da stipularsi per zone territoriali da individuarsi dalle associazioni sindacali predette, possono prevedere speciali condizioni per far fronte ad esigenze di particolari categorie di conduttori nonché la possibilità di derogare dalla tabella oneri  $accessori$  (allegato  $G$ ).

6. Per gli enti previdenziali pubblici, si procede, in analogia a quanto indicato al comma 5, tenuta presente la vigente normativa. I canoni relativi a tale comparto sono determinati in base alle aree e/o zone omogenee nonché agli elementi individuati negli Accordi territoriali.

7. Alla sottoscrizione degli Accordi integrativi di cui ai commi 5 e 6, possono partecipare imprese o associazioni di imprese di datori di lavoro in relazione alla locazione di alloggi destinati al soddisfacimento di esigenze abitative di lavoratori non residenti e di immigrati comunitari o extracomunitari. I contratti, da stipulare con i diretti fruitori, sono regolati dall'art. 2, comma 3, della legge 9 dicembre 1998, n. 431.

8. Gli Accordi territoriali possono stabilire, per durate contrattuali superiori a quella minima fissata dalla legge, misure di aumento dei valori (minimo e massimo) delle fasce di oscillazione dei canoni definiti per aree omogenee nonché particolari forme di garanzia.

9. Gli Accordi in sede locale possono prevedere l'aggiornamento del canone in misura contrattata e comunque non superiore al 75% della variazione Istat dell'indice dei prezzi al consumo per le famiglie di operai e impiegati verificatasi nell'anno precedente.

10. E nella attribuzione esclusiva del proprietario dell'immobile, la facoltà di concedere il diritto di prelazione al conduttore in caso di vendita dell'immobile con le modalità previste dagli articoli 38 e 39 della legge 27 luglio 1978, n. 392.

11. Sono approvati i tipi di contratto, rispettivamente per le proprietà individuali (allegato  $\overline{A}$ ) e per le proprietà di cui ai commi 5, 6 e 7 del presente articolo (allegato  $B$ ).

12. I contratti di locazione di cui al presente articolo sono stipulati esclusivamente utilizzando i tipi di contratto di cui al precedente comma.

13. Le disposizioni del presente articolo si applicano sia agli Accordi territoriali sottoscritti nei comuni di cui all'art. 1 del decreto-legge 30 dicembre 1988, n. 551, convertito dalla legge 21 febbraio 1989, n. 61, che a quelli sottoscritti negli altri comuni.

14. Le parti contrattuali possono essere assistite, a l loro richiesta, dalle rispettive organizzazioni sindacali.

#### Art. 2.

#### Criteri per definire i canoni dei contratti di locazione di natura transitoria e durata degli stessi

1. I contratti di locazione di natura transitoria di cui all'art. 5, comma 1, della legge 9 dicembre 1998, n. 431, hanno durata non inferiore ad un mese e non superiore a diciotto mesi. Tali contratti sono stipulati per soddisfare particolari esigenze dei proprietari e/o dei conduttori per fattispecie — con particolare riferimento a quelle derivanti da mobilità lavorativa — da individuarsi nella contrattazione territoriale tra le organizzazioni sindacali della proprietà edilizia e dei conduttori maggiormente rappresentative.

2. I canoni di locazione dei contratti di natura transitoria relativi ad immobili ricadenti nelle aree metropolitane di Roma, Milano, Venezia, Genova, Bologna, Firenze, Napoli, Torino, Bari, Palermo e Catania, nei comuni con esse confinanti e negli altri comuni capoluogo di provincia, sono definiti dalle parti all'interno dei valori minimi e massimi stabiliti per le fasce di oscillazione per le aree omogenee, come individuate dall'art. 1. Gli Accordi territoriali relativi a questo tipo di contratti possono prevedere variazioni, fino ad un massimo del 20 per cento, dei valori minimi e massimi anzidetti per tenere conto, anche per specifiche zone, di particolari esigenze locali. In caso di inesistenza di accordo a livello locale, i valori di riferimento sono quelli definiti dalle condizioni previste dal decreto ministeriale di cui all'art. 4, comma 3, della legge 9 dicembre 1998 n. 431.

3. Per le proprietà di cui all'art. 1, commi 5 e 6, si procede — per i comuni di cui al comma 2 del presente articolo — mediante Accordi integrativi, stipulati fra i soggetti e con le modalità indicate nell'art. I medesimo.

4. I contratti di cui al presente articolo devono prevedere una specifica clausola che individui l'esigenza di transitorietà del locatore e/o del conduttore — da provare quest'ultima con apposita documentazione da allegare al contratto — i quali dovranno confermare il permanere della stessa tramite lettera raccomandata da inviarsi prima della scadenza del termine stabilito nel contratto.

5. I contratti di cui al presente articolo sono ricondotti alla durata prevista dall'art. 2, comma 1, della legge 9 dicembre 1998, n. 431, in caso di inadempimento delle modalità di conferma delle esigenze transitorie stabilite nei tipi di contratto di cui al comma 6, ovvero nel caso le esigenze di transitorietà vengano meno.

6. Sono approvati i tipi di contratto, rispettivamente per le proprietà individuali (allegato C) e per le proprietà di cui all'art. 1, commi 5 e 6 (allegato D).

7. I contratti di locazione di cui al presente articolo sono stipulati utilizzando esclusivamente i tipi di contratto di cui al precedente comma.

8. Le parti contrattuali possono essere assistite, a loro richiesta, dalle rispettive organizzazioni sindacali.

### Art. 3.  $\rightarrow$

#### Criteri per definire i canoni dei contratti di locazione per studenti universitari e durata degli stessi

1. Nei comuni sede di università o di corsi universitari distaccati e di specializzazione nonché nei comuni limitrofi e qualora il conduttore sia iscritto ad un corso di laurea o di perfezionamento ovvero di specializzazione in un comune diverso da quello di residenza, possono essere stipulati contratti per studenti universitari di durata — precisata negli allegati tipi di contratto da sei mesi a tre anni (rinnovabili alla prima scadenza, salvo disdetta del conduttore). Tali contratti possono essere sottoscritti o dal singolo studente o da gruppi di studenti universitari o dalle aziende per il diritto allo studio.

2. I canoni di locazione sono definiti in appositi Accordi locali sulla base dei valori per aree omogenee ed eventuali zone stabiliti negli Accordi territoriali di cui all'art. 1.

3. Per le proprietà di cui all'art. 1, commi 5 e 6, si procede mediante Accordi integrativi, stipulati fra i soggetti e con le modalità indicate nel medesimo art. 1.

4. Sono approvati i tipi di contratto, rispettivamente per le proprietà individuali (allegato  $E$ ) e per le proprietà di cui all'art. 1, commi 5 e 6 (allegato  $F$ ).

5. I contratti di locazione di cui al presente articolo sono stipulati utilizzando esclusivamente i tipi di contratto di cui al precedente comma.

6. Le parti contrattuali possono essere assistite, a loro richiesta, dalle rispettive organizzazioni sindacali.

#### Art. 4.

#### Tabella degli oneri accessori

1. Per i contratti di locazione di cui agli articoli 1, 2 e 3 è adottata la Tabella degli oneri accessori allegata al presente decreto (allegato  $G$ ). Per le voci non considerate nella citata Tabella si rinvia alle leggi vigenti e agli usi locali.

 $-7-$ 

#### Art. 5.

#### Agevolazioni fiscali

1. Ai contratti di locazione di immobili ad uso abitativo situati nel territorio dei comuni di cui all'art. 1 del decreto-legge 30 dicembre 1988, n. 551, convertito dalla legge 21 febbraio 1989, n. 61, stipulati o rinnovati ai sensi delle disposizioni dell'art. 2, comma 3, della legge 9 dicembre 1998, n. 431, a seguito di accordo definito in sede locale e nel rispetto delle condizioni fissate dal presente decreto, nonché ai contratti di cui agli articoli 1, comma 3, e 5, comma 2, della medesima legge n. 431 del 1998, si applica la disciplina fiscale di cui ai seguenti commi.

2. Il reddito imponibile dei fabbricati locati, determinato ai sensi dell'art. 34 del testo unico delle imposte sui redditi, approvato con decreto del Presidente della Repubblica 22 dicembre 1986, n. 917, è ulteriormente ridotto del 30 per cento, a condizione che nella dichiarazione dei redditi relativa all'anno in cui si intende usufruire della agevolazione siano indicati gli estremi di registrazione del contratto di locazione, l'anno di presentazione della denuncia dell'immobile ai fini dell'imposta comunale sugli immobili e il comune di ubicazione dello stesso fabbricato. Ai fini di quanto previsto dall'art. 4, comma 1, ultimo periodo, della citata legge n. 431/1998, i tipi di contratto di cui all'art. 4-bis della stessa legge si intendono utilizzati ove le pattuizioni negli stessi previste siano state tutte integralmente accettate da entrambe le parti contraenti ed integrate quando richiesto.

3. In sede di prima applicazione del presente decreto e fino all'eventuale aggiornamento periodico eseguito ai sensi dell'art. 8, comma 4, della citata legge n. 431 del 1998, la base imponibile per la determinazione dell'imposta di registro è assunta nella misura del 70 per cento del corrispettivo annuo pattuito.

4. In relazione a quanto stabilito dall'art. 10 della citata legge n. 431 del 1998 e dall'art. 13-ter del decreto del Presidente della Repubblica 22 dicembre 1986, n. 917, come modificato dall'art. 2, comma 1, lettera  $h$ ) della legge 23 dicembre 2000, n. 388, ai soggetti titolari di contratti di locazione di unità immobiliari adibite ad abitazione principale degli stessi, stipulati o rinnovati a norma degli articoli 2, comma 3 e 4, commi 2 e 3, della citata legge 9 dicembre 1998, n. 431, spetta una detrazione, rapportata al periodo dell'anno durante il quale sussiste tale destinazione, nei seguenti importi:

 $a) \in 495,80$  se il reddito complessivo non supera € 15.493,71;

 $b) \in 247,90$  se il reddito complessivo supera € 15.493,71 ma non € 30.987,41.

#### Art. 6.

#### Commissioni di conciliazione

1. Per ogni controversia che sorga in merito all'interpretazione ed esecuzione dei contratti di cui al presente decreto nonché in ordine all'esatta applicazione degli Accordi territoriali e/o integrativi, ciascuna parte può richiedere, prima di adire l'Autorità giudiziaria, che si pronunci una Commissione di conciliazione stragiudiziale che deve decidere non oltre sessanta giorni dalla data della richiesta.

2. È altresì nella facoltà di ciascuna parte ricorrere alla Commissione di conciliazione affinché attesti la rispondenza del contenuto economico e normativo del contratto agli Accordi di riferimento.

3. In caso di variazione dell'imposizione fiscale gravante sull'unità immobiliare locata, in più o in meno, rispetto a quella in atto al momento della stipula del contratto, la parte interessata può adire la Commissione di cui al presente articolo, la quale determina, nel termine perentorio di novanta giorni, il nuovo canone da corrispondere.

4. La richiesta di decisione della Commissione, costituita con le modalità indicate negli allegati tipi di contratto, non comporta oneri a carico della parte richiedente.

#### Art. 7.

#### Decorrenza dell'obbligatorietà dei tipi di contratto

1. L'adozione dei tipi di contratto allegati diviene obbligatoria, negli ambiti territoriali interessati, a partire dalla sottoscrizione, sulla base dei criteri indicati nel presente decreto, degli Accordi territoriali da parte delle organizzazioni della proprietà edilizia e dei conduttori.

2. In mancanza di sottoscrizione degli Accordi in sede locale, i contratti vengono stipulati sulla base degli Accordi territoriali e integrativi previgenti, fino all'emanazione del decreto ministeriale di cui all'art. 4, comma 3, della legge 9 dicembre 1998, n. 431.

#### Art. 8.

1. Il presente decreto sarà pubblicato nella Gazzetta Ufficiale della Repubblica italiana.

Roma, 30 dicembre 2002

p. Il Ministro delle infrastrutture e dei trasporti **MARTINAT** 

Il Ministro dell'economia e delle finanze **TREMONTI** 

Registrato alla Corte dei conti il 12 marzo 2003 Ufficio di controllo sugli atti dei Ministeri delle infrastrutture, ed assetto del territorio, registro n. 1, foglio n. 151

 $-8-$ 

ALLEGATO  $A$ 

### LOCAZIONE ABITATIVA AGEVOLATA **TIPO DI CONTRATTO**

 $(legge 9$  dicembre 1998, n. 431, articolo 2, comma 3)

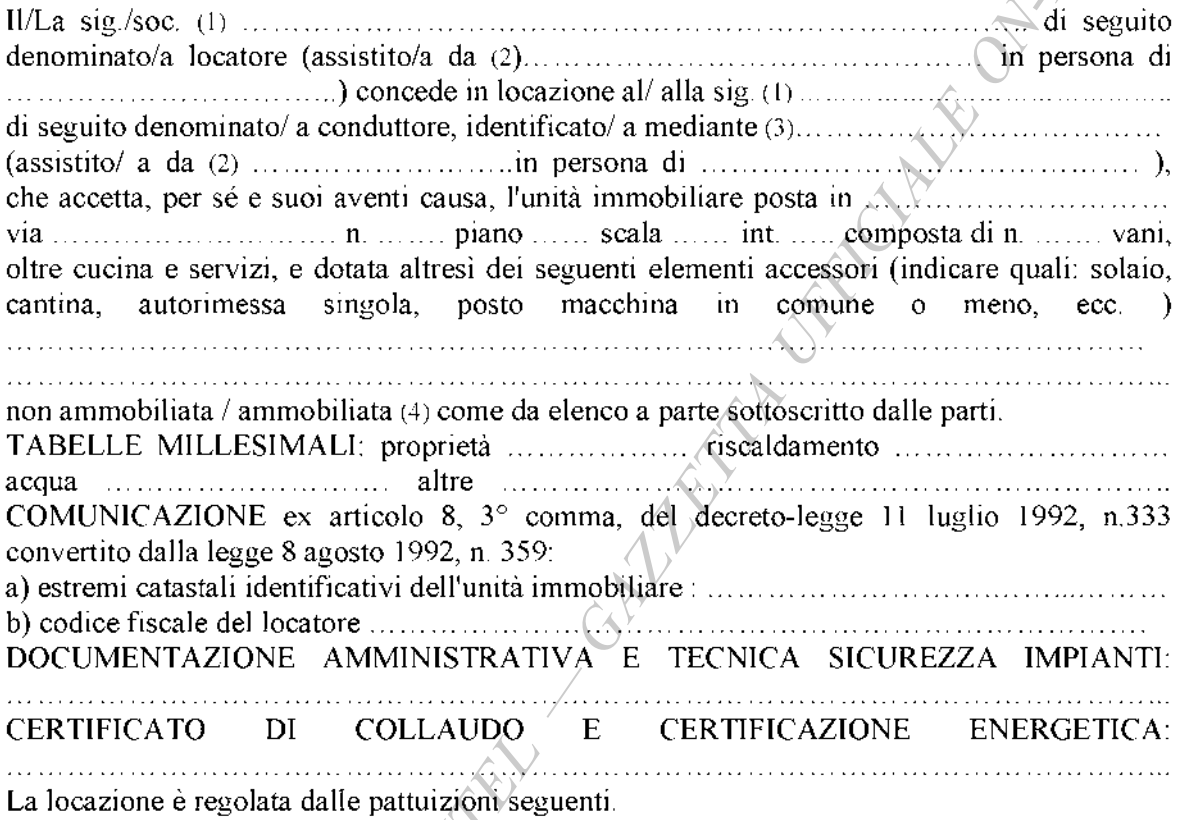

**Articolo1** (Durata)

e alla prima scadenza, ove le parti non concordino sul rinnovo del medesimo, e senza che sia necessaria disdetta per finita locazione, il contratto è prorogato di diritto di due anni, fatta salva la faceltà di disdetta da parte del locatore che intenda adibire l'immobile agli usi o effettuare sullo stesso le opere di cui all'articolo 3 della legge n. 431/98, ovvero vendere l'immobile alle condizioni e con le modalità di cui al citato articolo 3. Alla scadenza del periodo di proroggi biennale ciascuna parte ha diritto di attivare la procedura per il rinnovo a nuove condizioni ovvero per la rinuncia al rinnovo del contratto, comunicando la propria intenzione con lettera raccomandata da inviare all'altra parte almeno sei mesi prima della scadenza. In mancanza della comunicazione, il contratto è rinnovato tacitamente alle stesse condizioni. Nel caso in cui il locatore abbia riacquistato la disponibilità dell'alloggio alla prima scadenza e non lo adibisca, nel termine di dodici mesi dalla data in cui ha riacquistato tale disponibilità, agli usi per i quali ha esercitato la facoltà di disdetta, il conduttore ha diritto al ripristino del rapporto di locazione alle stesse condizioni di cui al contratto disdettato o, in alternativa, ad un risarcimento pari a trentasei mensilità dell'ultimo canone di locazione corrisposto.

#### (Canone)

A. Il canone annuo di locazione, secondo quanto stabilito dall'Accordo locale definito tra conduitore si obbliga a corrispondere nel domicilio del locatore ovvero a mezzo di bonifico  $\ldots$   $\ldots$   $\ldots$   $\ldots$  ciascuna, alle seguenti date:  $\ldots$   $\ldots$   $\ldots$   $\ldots$   $\ldots$   $\ldots$   $\ldots$   $\ldots$   $\ldots$   $\ldots$  (4) Nel caso in cui l'Accordo territoriale di cui al presente punto lo preveda, il canone viene aggiornato ogni anno nella misura contrattata del ..............., che comunque non può superare il 75% della variazione Istat.

**B.** Il canone annuo di locazione, secondo quanto stabilito dal decreto di cui all'articolo 4. conduitore si obbliga a corrispondere nel domicilio del locatore ovvero a mezzo di bonifico Nel caso in cui nel predetto decreto sia previsto, il canone è aggiornato annualmente nella Istat.

 $(6)$ 

### Articolo $\left(\frac{1}{2}\right)$

#### (Deposito cauzionale)

A garanzia delle obbligazioni assunte col presente contratto, il conduttore versa/non versa (4) al locatore (che con la firma del contratto ne rilascia, in caso, quietanza) una somma di euro canoni e produttiva - salvo che la durata contrattuale minima non sia superiore ad anni quattro, ferma la proroga del contratto per due anni - di interessi legali, riconosciuti al conduttore al termine di ogni anno di locazione. Il deposito cauzionale così costituito viene reso al termine della locazione, previa verifica sia dello stato dell'unità immobiliare sia dell'osservanza di ogni obbligazione contrattuale.

#### Articolo 4

#### (Oneri accessori)

Per gli oneri accessori le parti fanno applicazione della Tabella oneri accessori, allegato G al decreto emanato dal Ministro delle infrastrutture e dei trasporti di concerto con il Ministro dell'economia e delle finanze ai sensi dell'articolo 4, comma 2, della legge n. 431/1998 e di cui il presente contratto costituisce l'allegato A.

Il pagamento degli oneri anzidetti deve avvenire - in sede di consuntivo - entro sessanta giorni dalla richiesta. Prima di effettuare il pagamento, il conduttore ha diritto di ottenere l'indicazione specifica delle spese anzidette e dei criteri di ripartizione. Ha inoltre diritto di prendere visione - anche tramite organizzazioni sindacali - presso il locatore (o il suo amministratore o l'amministratore condominiale, ove esistente) dei documenti giustificativi delle spese effettuate. Insieme con il pagamento della prima rata del canone annuale, il conduitore versa una quota di acconto non superiore a quella di sua spettanza risultante dal consuntivo dell'anno precedente.

(Spese di bollo e di registrazione)

Le spese di bollo per il presente contratto e per le ricevute conseguenti, sono a carico del conduttore.

Il locatore provvede alla registrazione del contratto, dandone notizia al conduttore. Questi corrisponde la quota di sua spettanza, pari alla metà.

Le parti possono delegare alla registrazione del contratto una delle organizzazioni sindacali che abbia prestato assistenza ai fini della stipula del contratto medesimo.

#### Articolo 6

(Pagamento, risoluzione e prelazione)

Il pagamento del canone o di quant'altro dovuto anche per oneri accessori non può venire sospeso o ritardato da pretese o eccezioni del conduttore, quale ne sia il titolo. Il mancato puntuale pagamento, per qualsiasi causa, anche di una sola rata del canone (nonché di quant'altro dovuto, ove di importo pari almeno ad una mensilità del canone), costituisce in mora il conduttore, fatto salvo quanto previsto dall'articolò 55 della legge 27 luglio 1978, n. 392.

La vendita dell'unità immobiliare locata - in relazione alla quale viene /non viene (4) concessa la prelazione al conduttore - non costituisce motivo di risoluzione del contratto.

#### Articolo<sup>7</sup>  $(Uso)$

### L'immobile deve essere destinato esclusivamente a civile abitazione del conduttore e delle

Salvo espresso patto scritto contratio, è fatto divieto di sublocazione, sia totale sia parziale. Per la successione nel contratto si applica l'articolo 6 della legge n. 392/78, nel testo vigente a seguito della sentenza della Corte costituzionale n. 404/1988.

#### Articolo 8

(Recesso del conduttore)

E' facoltà del conduitore recedere dal contratto per gravi motivi, previo avviso da recapitarsi tramite lettera raccomandata almeno sei mesi prima.

### Articolo 9

#### $(Consegna)$

Il conduttore dichiara di aver visitato l'unità immobiliare locatagli, di averla trovata adatta all'uso convenuto e, pertanto, di prenderla in consegna ad ogni effetto col ritiro delle chiavi, costituendosi da quel momento custode della stessa. Il conduttore si impegna a riconsegnare l'unità immobiliare nello stato in cui l'ha ricevuta, salvo il deperimento d'uso, pena il risarcimento del danno; si impegna, altresì, a rispettare le norme del regolamento dello stabile

ove esistente, accusando in tal caso ricevuta dello stesso con la firma del presente contratto, così come si impegna ad osservare le deliberazioni dell'assemblea dei condomini. È in ogni caso vietato al conduttore compiere atti e tenere comportamenti che possano recare molestia agli altri abitanti dello stabile. Le parti danno atto, in relazione allo stato dell'unità immobiliare, ai sensi dell'articolo 1590 del Codice civile di quanto  $segue: \ldots, \ldots, \ldots, \ldots, \ldots, \ldots, \ldots, \ldots$ . . . . . . . . . . . . . . . . ovvero di quanto risulta dall'allegato verbale di consegna. (4)

#### Articolo 10

(Modifiche e danni)

Il conduttore non può apportare alcuna modifica, innovazione, miglioria o addizione ai locali locati ed alla loro destinazione, o agli impianti esistenti, senza il preventivo consenso scritto del locatore.

Il conduttore esonera espressamente il locatore da ogni responsabilità per danni diretti o indiretti che possano derivargli da fatti dei dipendenti del locatore medesimo nonché per interruzioni incolpevoli dei servizi.

#### Articolo 11 (Assemblee

Il conduttore ha diritto di voto, in luogo del proprietario dell'unità immobiliare locatagli, nelle deliberazioni dell'assemblea condominiale relative alle spese ed alle modalità di gestione dei servizi di riscaldamento e di condizionamento d'aria. Ha inoltre diritto di intervenire, senza voto, sulle deliberazioni relative alla modificazione degli altri servizi comuni.

Quanto stabilito in materia di riscaldamento e di condizionamento d'aria si applica anche ove si tratti di edificio non in condominio. In tale caso (e con l'osservanza, in quanto applicabili, delle disposizioni del codice civile sull'assemblea dei condomini) i conduttori si riuniscono in apposita assemblea, convocata dalla proprietà o da almeno tre conduttori.

#### **Articolo 12** (Impianti)

Il conduttore - in caso d'installazione sullo stabile di antenna televisiva centralizzata - si obbliga a servirsi unicamente dell'impianto relativo, restando sin d'ora il locatore in caso di inosservanza autórizzato a far rimuovere e demolire ogni antenna individuale a spese del conduttore, il quale nulla può pretendere a qualsiasi titolo, fatte salve le eccezioni di legge. Per quanto attiene all'impianto termico autonomo, ove presente, vale la normativa del DPR n. 412/93, con particolare riferimento a quanto stabilito dall'articolo 11, comma 2, del citato **DPR** 

#### $(Accesso)$

Il conduitore deve consentire l'accesso all'unità immobiliare al locatore, al suo amministratore nonché ai loro incaricati ove gli stessi ne abbiano - motivandola - ragione. Nel caso in cui il locatore intenda vendere l'unità immobiliare locata, il conduttore deve consentirne la visita una volta la settimana, per almeno due ore, con esclusione dei giorni 

Articolo 14

(Commissione di conciliazione)

La Commissione di conciliazione, di cui all'articolo 6 del decreto del Ministro delle infrastrutture e dei trasporti di concerto con il Ministro dell'economia e delle finanze, emanato ai sensi dell'articolo 4, comma 2, della legge 431/98, è composta al massimo da tre membri di cui due scelti fra appartenenti alle rispettive organizzazioni firmatarie dell'Accordo territoriale sulla base delle designazioni, rispettivamente, del locatore e del conduttore ed un terzo - che svolge funzioni di presidente - sulla base della scelta operata dai due componenti come sopra designati qualora gli stessi ritengano di nominarlo.

La richiesta di intervento della Commissione non determina la sospensione delle obbligazioni contrattuali.

### Articolo 15 (Varie)

A tutti gli effetti del presente contratto, compresa la notifica degli atti esecutivi, e ai fini della competenza a giudicare, il conduttore elegge domicilio nei locali a lui locati e, ove egli più non li occupi o comunque detenga, presso l'ufficio di segreteria del Comune ove è situato l'immobile locato.

Qualunque modifica al presente contratto non può aver luogo, e non può essere provata, se non con atto scritto.

Il locatore ed il conduttore si autorizzano reciprocamente a comunicare a terzi i propri dati personali in relazione ad adempimenti connessi col rapporto di locazione (legge n. 675/96).

Per quanto non previsto dal presente contratto le parti rinviano a quanto in materia disposto dal Codice civile, dalle leggi n. 392/78 e n. 431/98 o comunque dalle norme vigenti e dagli usi locali nonché alla normativa ministeriale emanata in applicazione della legge n. 431/98 ed all'Accordo territoriale.

Altre clausole: Altre clausole: Altre clausole: Altre clausole: Altre clausole: Altre clausole: Altre clausole: Altre clausole: Altre clausole: Altre clausole: Altre clausole: Altre clausole: Altre clausole: Altre clausole <u>Alexander and the contract of the contract of the contract of the contract of the contract of the contract of the contract of the contract of the contract of the contract of the contract of the contract of the contract of</u>

Letto, approvato e sottoscritto

 $-13-$ 

CANE ON THE

A mente dell'articolo 1342, secondo comma, codice civile, le parti specificamente approvano i patti di cui agli articoli 1, 2, 3, 4, 6, 7, 8, 9, 10, 11, 12, 13, 14 e 15 del presente contratto.

 $\iota$ l conduttore  $\dots \dots \dots \dots \dots \dots \dots \dots \dots \dots \dots$ 

#### **NOTE**

(1) Per le persone físiche, riportare: nome e cognome; Auogo e data di nascita: domicilio e codice fiscale. Per le persone giuridiche, indicare: ragione sociale, sede, codice fiscale, partita IVA, numero d'iscrizione al Tribunale; nonché nome, cognome, luogo e data di nascita del legale rappresentante.

(2) L'assistenza è facoltativa.

(3) Documento di riconoscimento: tipo ed estremi. I dati relativi devono essere riportati nella denuncia da presentare all'autorità di P.S., da parte del locatore, ai sensi dell'articolo 12 del decreto-legge 21 marzo 1978, n. 59 convertito dalla legge 18 maggio 1978, n. 191. Nel caso in cui il conduttore sia cittadino extracomunitario, deve essere data comunicazione all'autorità di P.S., ai sensi dell'articolo 7 del decreto legislativo n. 286/98.

(4) Cancellare la parte che non interessa.

(5) La durata minima è di anni tre.

**BUT RAILY** 

(6) Cancellare la lettera A oppure B.

ALLEGATO  $B$ 

### **LOCAZIONE ABITATIVA AGEVOLATA TIPO DI CONTRATTO**

(Legge 9 dicembre 1998, n. 431, articolo 2, comma 3)

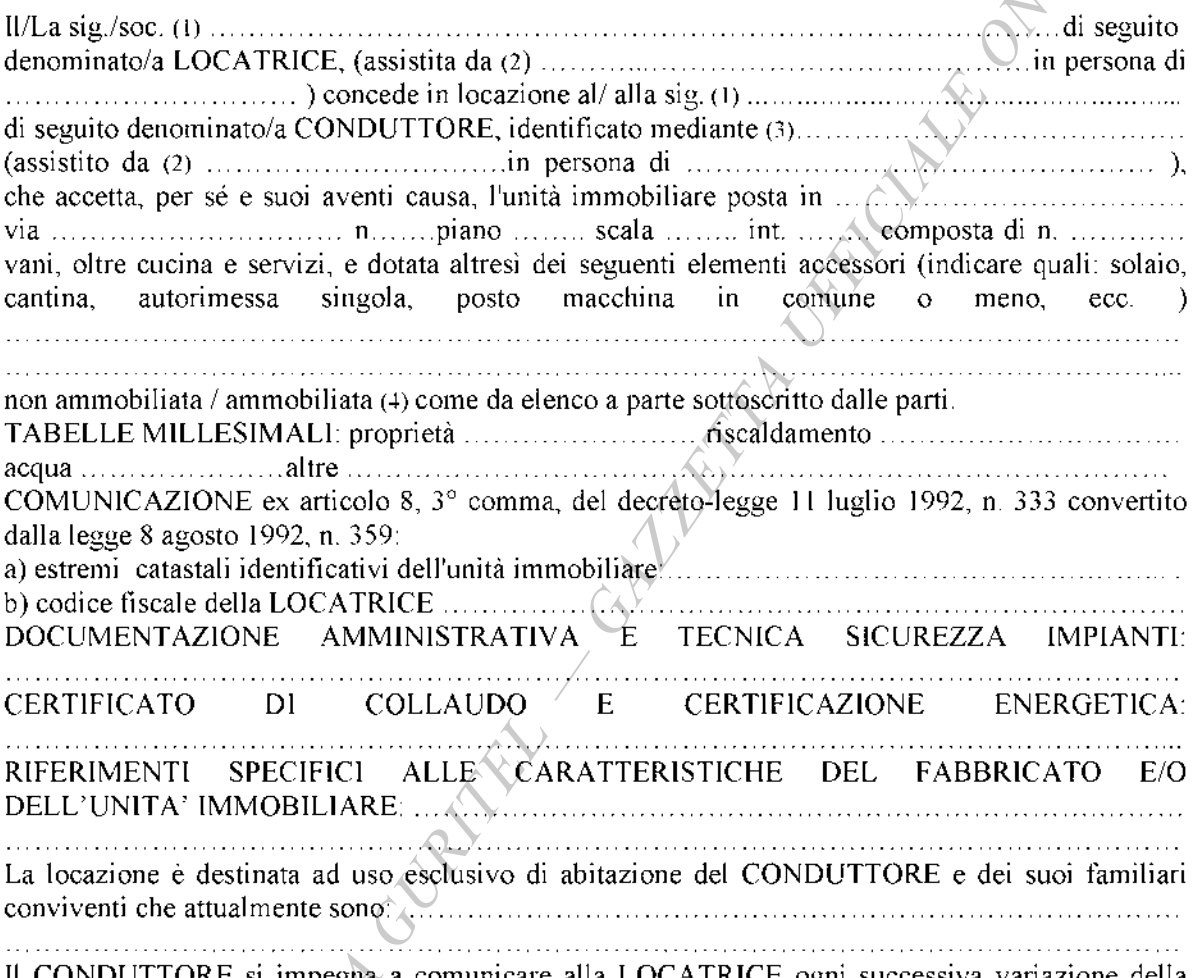

Il CONDUTTORE si impegna a comunicare alla LOCATRICE ogni successiva variazione della composizione del nucleo familiare sopra indicato

La locazione è regolatà dalle pattuizioni seguenti.

### Articolo 1

#### $(Durata)$

e senza che sia necessaria disdetta per finita locazione, il contratto è prorogato di diritto di due anni, fatta salva la facoltà di disdetta da parte della LOCATRICE che intenda adibire l'immobile agli usi o effettuare sullo stesso le opere di cui all'articolo 3 della legge n. 431/98, ovvero vendere l'immobile alle condizioni e con le modalità di cui al citato articolo 3. Alla scadenza del periodo di proroga biennale ciascuna parte ha diritto di attivare la procedura per il rinnovo a nuove condizioni o per la rinuncia al rinnovo del contratto, comunicando la propria intenzione con lettera

raccomandata da inviare all'altra parte almeno sei mesi prima della scadenza. In mancanza della comunicazione il contratto è rinnovato tacitamente alle stesse condizioni.

Nel caso in cui la LOCATRICE abbia riacquistato la disponibilità dell'unità immobiliare alla prima scadenza e non l'adibisca, nel termine di dodici mesi dalla data in cui ha riacquistato, tale disponibilità, agli usi per i quali ha esercitato la facoltà di disdetta, il CONDUTTORE ha diritto al ripristino del rapporto di locazione alle medesime condizioni di cui al contratto disdettato o, in alternativa, ad un risarcimento pari a trentasei mensilità dell'ultimo canone di locazione corrisposto.

### Articolo 2

#### $(Canone)$

A. Il canone annuo di locazione è convenuto in euro .............  $\ldots$ , importo che il CONDUTTORE si obbliga a corrispondere nel domicilio della LOCATRICE ovvero a mezzo di Le parti si danno reciprocamente atto che il canone è determinato fra i valori minimi e massimi risultanti dall'Accordo territoriale stipulato tra organizzazioni maggiormente rappresentative della tra la LOCATRICE e le organizzazioni sindacali della proprietà edilizia e dei conduttori Nel caso in cui nel predetto Accordo territoriale e/o integrativo sia previsto, il canone è aggiornato 75% della variazione Istat.

B. Il canone annuo di locazione, secondo quanto stabilito dal decreto di cui all'articolo 4, comma 3, CONDUTTORE si obbliga a corrispondere nel domicilio della LOCATRICE ovvero a mezzo di Nel caso in cui nel predetto decreto sia previsto, il canone è aggiornato annualmente nella misura  $(6)$ 

#### Articolo 3

#### (Deposito canzionale)

A garanzia delle obbligazioni tutte che assume col presente contratto, il CONDUTTORE versa/non versa (4) alla LOCATRICE (che con la firma del contratto ne rilascia, in caso, quietanza) una somma di euro Maria communicazioni che pari a maria communicazioni e mensilità del canone, non imputabile in conto canoni e produttiva - salvo che la durata contrattuale minima non sia superiore ad anni quattro, ferma la proroga del contratto per anni due - di interessi legali, riconosciuti al CONDUTTORE al termine di ogni anno di locazione. Il deposito cauzionale come sopra costituito viene reso al termine della locazione, previa verifica sia dello stato dell'unità immobiliare sia dell'osservanza di ogni obbligazione contrattuale.

 $-16-$ 

#### (Quote di ripartizione di spese ed oneri)

La LOCATRICE dichiara che la quota di partecipazione dell'unità immobiliare locata e delle relative pertinenze al godimento delle parti e dei servizi comuni è determinata nelle misure di seguito riportate, che il CONDUTTORE approva ed espressamente accetta, in particolare per quanto concerne il riparto delle relative spese:

La LOCATRICE, esclusivamente in caso di interventi edilizi autorizzati o di variazioni catastali o di mutamento nel regime di utilizzazione delle unità immobiliari o di interventi comportanti modifiche agli impianti, si riserva il diritto di adeguare le quote di ripartizione delle spese predette, dandone comunicazione tempestiva e motivata al CONDUTTORE. Le nuove quote, così determinate, vengono applicate a decorrere dall'esercizio successivo a quello della variazione intervenuta. In caso di disaccordo con quanto stabilito dalla LOCATRICE, il CONDUTTORE può adire la Commissione di conciliazione di cui all'articolo 6 del decreto emanato dal Ministro delle infrastrutture e dei trasporti di concerto con il Ministro dell'economia e delle finanze ai sensi dell'articolo 4, comma 2, della legge 431/98, e costituita con le modalità indicate all'articolo 20 del presente contratto.

#### Articolo<sup>5</sup>

#### (Spese ed oneri a caríco del conduttore)

Sono a carico del CONDUTTORE, per le quote di competenza esposte all'articolo 4, le spese che in base alla Tabella oneri accessori, allegato G al decreto emanato dal Ministro delle infrastrutture e dei trasporti di concerto con il Ministro dell'economia e delle finanze ai sensi dell'articolo 4, comma 2 della legge n. 431/98 - e di cui il presente contratto costituisce l'allegato B - risultano a carico dello stesso. Di tale Tabella la LOCATRICE e il CONDUTTORE dichiarano di aver avuto piena conoscenza.

Il pagamento degli oneri anzidetti deve avvenire - in sede di consuntivo - entro sessanta giorni dalla richiesta. Prima di effettuare il pagamento, il conduttore ha diritto di ottenere l'indicazione specifica delle spese anzidette e dei criteri di ripartizione. Ha inoltre diritto di prendere visione - anche tramite organizzazioni sindacali - presso il locatore (o il suo amministratore o l'amministratore condominiale, ove esistente) dei documenti giustificativi delle spese effettuate. Insieme con il pagamento della prima rata del canone annuale, il conduttore versa una quota di acconto non superiore a quella di sua spettanza risultante dal consuntivo dell'anno precedente.

#### Articolo 6

(Riscaldamento, raffrescamento, condizionamento)

Sono interamente a carico del CONDUTTORE i costi sostenuti dalla LOCATRICE per la fornitura dei servizi di riscaldamento/raffrescamento/condizionamento dei quali l'immobile risulti dotato, secondo quanto previsto dalla Tabella di cui all'articolo precedente. Il CONDUTTORE è tenuto al rimborso di tali costi, per la quota di sua competenza di cui all'articolo 4.

Il CONDUTTORE è tenuto a corrispondere, a titolo di acconto, alla LOCATRICE, per le spese che quest'ultima sosterrà per tali servizi, una somma minima parì a quella risultante dal consuntivo precedente. E' in facoltà della LOCATRICE richiedere, a titolo di acconto, un maggior importo in funzione di documentate variazioni intervenute nel costo dei servizi, salvo conguaglio, che deve essere versato entro sessanta giorni dalla richiesta della LOCATRICE, fermo quanto previsto al riguardo dall'articolo 9 della legge n. 392/78. Resta altresi salvo quanto previsto dall'articolo 10 di detta legge Per la prima annualità, a titolo di acconto, tale somma da versare è di euro .............. corrispondere in ...............rate alle seguenti scadenze: 

salvo conguaglio. (7)

#### Articolo 7

(Imposte, tasse, spese di contratto)

Tutte le spese di bollo, di quietanza, di esazione canoni, sono a carico del CONDUTTORE. La LOCATRICE provvede alla registrazione del contratto, dandone notizia al CONDUTTORE. Questi corrisponde la quota di sua spettanza, pari alla metà.

Le parti possono delegare alla registrazione del contratto una delle organizzazioni sindacali che abbia prestato assistenza ai fini della stipula del contratto medesimo.

## Articolo 8

Il CONDUTTORE si impegna ad effettuare il pagamento degli importi dovuti ai sensi di quanto previsto agli articoli 4 e 5, il primo giorno del mese/trimestre (4) di competenza, secondo le modalità stabilite dalla LOCATRICE. Per quanto concerne i conguagli delle spese previste dagli articoli 4 e 5 si rinvia a quanto ivi previsto. Il mancato o ritardato pagamento totale o parziale del canone o delle altre spese sopraddette, trascorsi i termini di cui all'articolo 5 della legge n. 392/78, dà diritto alla LOCATRICE di chiedere la risoluzione del contratto, come per legge, oltre al risarcimento degli eventuali danni.

In caso di ritardato pagamento del canone e di quant'altro dovuto, il CONDUTTORE è tenuto a corrispondere gli interessi moratori, da calcolarsi ad un tasso pari a quello d'interesse legale. Rimane comunque salvo il diritto della LOCATRICE alla risoluzione del contratto, col conseguente risarcimento di ogni maggiore danno dalla medesima subito.

Il pagamento non può venire ritardato o sospeso dal CONDUTTORE per alcuna ragione o motivo, salvo restando il separato esercizio delle proprie eventuali ragioni.

Resta salvo quanto disposto dall'articolo 55 della legge n. 392/78.

#### Articolo 9

#### (Risoluzione e prelazione)

Qualora dovesse intervenire una causa che possa dar diritto al CONDUTTORE di ottenere la risoluzione del contratto per inidoneità sopravvenuta della cosa locata a servire all'uso convenuto, che non sia imputabile ne al CONDUTTORE ne alla LOCATRICE, la LOCATRICE è tenuta a restituire solo la parte di corrispettivo anticipatole proporzionale al periodo di mancato godimento da parte del CONDUTTORE, escluso ogni altro compenso e qualsiasi risarcimento di danni e previa riconsegna della cosa locata.

Il CONDUTTORE ha facoltà di recedere per gravi motivi dal contratto, previo avviso da recapitare mediante lettera raccomandata almeno sei mesi prima.

La vendita dell'unità immobiliare locata - in relazione alla quale viene / non viene (4) concessa la prelazione al CONDUTTORE - non costituisce motivo di risoluzione del contratto.

#### (Cessione, sublocazione, comodato, successione)

E' fatto espresso divieto al CONDUTTORE di sublocare, in tutto o in parte, la cosa locata; di cêdere in qualsiasi forma ad altri il suo contratto; di consentire, a qualsiasi titolo, l'utilizzo di quanto oggetto del presente contratto a chicchessia. Non è quindi consentito, al di là della breve ed occasionale ospitalità, dare alloggio, sia pure a titolo gratuito, a persone che non facciano parte del nucleo familiare, così come descritto nelle premesse del presente contratto. L'inosservanza del presente patto determina inadempimento contrattuale e consente alla LOCATRICE di chiedere la risoluzione del contratto ai sensi dell'articolo 1453 del Codice civile.

Per la successione nel contratto si applica l'articolo 6 della legge n. 392/78, nel testo vigente a seguito della sentenza della Corte costituzionale n. 404/1988.

#### Articolo 11

(Uso e riparazioni)

Il CONDUTTORE si obbliga ad usare l'unità immobiliare locata con la diligenza del buon padre di famiglia, senza recare molestia agli altri conduttori o utilizzatori dell'edificio, e ad eseguire gli interventi di manutenzione ordinaria. Sono altresi a carico del CONDUTTORE gli interventi resi necessari da un uso negligente o cattivo dell'unità immobiliare o dalla mancata manutenzione. Ove il CONDUTTORE non provveda a tali interventi, vi può provvedere la LOCATRICE, a spese del CONDUTTORE medesimo.

Qualora l'unità immobiliare abbisogni di riparazioni non a carico del CONDUTTORE, quest'ultimo è tenuto a dare immediata comunicazione scritta alla LOCATRICE della necessità delle riparazioni stesse

Oltre ai lavori che il CONDUTTORE non abbia eseguito pur essendo a suo carico, sono addebitati al CONDUTTORE medesimo o ai conduttori responsabili le spese occorrenti per riparare i danni prodotti da colpa, negligenza o cattivo uso ai logali ed agli impianti di uso e di utilità comuni.

Il CONDUTTORE è tenuto ad osservare, nell'uso dei locali e dei servizi comuni, le prescrizioni di legge o di regolamento emanate dalle competenti autorità, tenendo ad esclusivo suo carico qualunque sanzione pecuniaria o altra conseguenza derivante dall'inadempimento di tale suo obbligo. Deve altresì osservare le disposizioni contenute nel "Regolamento dello stabile" o nel "Regolamento di condominio" ove esistente, ovvero, in mancanza, nel "Regolamento generale per gli inquilini" registrato per la provincia in cui si trova l'immobile, dichiarando il CONDUTTORE di avere avuto piena conoscenza di quello applicabile al presente contratto, posto a sua disposizione dalla LOCATRICE, contestualmente alla consegna delle chiavi.

La LOCATRICE si riserva il diritto di far eseguire, sia all'interno che all'esterno dell'unità immobiliare oggetto del presente contratto, tutti gli interventi che si rendessero necessari, fatto salvo quanto previsto dagli articoli 1583 e 1584 del Codice civile.

### Articolo 12

 $(Consegna)$ 

Il CONDULTÓRE dichiara di aver visitato i locali oggetto della locazione e di averli trovati in normale stato d'uso, adatti all'uso convenuto e adeguati alle sue specifiche esigenze, in particolare per quanto riguarda tutti gli impianti, infissi e serramenti. Il CONDUTTORE dichiara, altresi, di essere perfettamente a conoscenza dello stato di fatto e di diritto in cui detti locali si trovano, esonerando la LOCATRICE da qualsiasi obbligo di effettuare adattamenti di sorta, salvo quanto previsto dalle vigenti normative. Il CONDUTTORE con il ritiro delle chiavi prende consegna ad ogni effetto di legge dei locali suindicati. La LOCATRICE si impegna peraltro ad eseguire entro il *matteriano in seguenti interventi*: 

senza che il CONDUTTORE possa opporsi o alcunché rivendicare anche a titolo di indennizzo 

e l'ammontare della spesa relativa (forfettariamente determinata dalle parti consensualmente in euro (4) verrà dal CONDUTTORE medesimo trattenuta dal canone. (4) Qualora si tratti di unità immobiliare già occupata dal medesimo CONDUTTORE, il CONDUTTORE stesso dichiara di ben conoscere i locali oggetto del precedente contratto per e di non avere eccezioni da sollevare al riguardo ovvero di avere rappresentato le seguenti carenze,

#### Articolo 13

(Riconsegna)

Alla data di cessazione del contratto il CONDUTTORE riconsegna puntualmente alla LOCATRICE i locali in normale stato d'uso sotto pena del risarcimento dei danni, fatti salvi il normale deperimento derivante dall'uso e i danni attribuibili a mancati interventi a carico della LOCATRICE purché preventivamente segnalati dal CONDUTTORE. A tal fine, le parti si obbligano a redigere, all'atto della riconsegna dell'alloggio, un verbale di constatazione dello stato dei luoghi e di riconsegna.

#### Articolo 14

#### (Modifiche e migliorie)

E' vietato al CONDUTTORE apportare qualsiasi innovazione o modifica nei locali locati ed agli impianti di cui gli stessi sono dotati senza il consenso scritto della LOCATRICE e modificarne, anche parzialmente, la destinazione d'uso. In ogni caso tutti i miglioramenti o mutamenti di fissi od infissi, compresi gli impianti elettrici, di riscaldamento ecc., rimangono, per patto espresso, a beneficio della LOCATRICE, senza che il CONDUTTORE possa pretendere rimborso o indennizzo qualsiasi.

#### Articolo 15 (Divieti)

E' vietato al CONDUTTORE occupare con materiali od oggetti gli spazi comuni, nonché porre fissi, infissi, targhe, insegne, tende di qualsiasi genere e condizionatori all'esterno dell'unità immobiliare locatagli, salvo che a ciò non sia stato preventivamente autorizzato dalla LOCATRICE, la quale si riserva in ogni caso la disponibilità dell'esterno dell'immobile. E' fatto altresì divieto di installare antenne radio o TV senza il preventivo consenso della LOCATRICE, che potrà indicare le modalità di installazione. In caso di unità immobiliare sita in condominio, vale la normativa del relativo regolamento condominiale.

Il CONDUTTORE prende atto che è assolutamente vietato entrare con veicoli di qualsiasi tipo nei cortile, nei viali di accesso e comunque nelle zone private circostanti il fabbricato, così come è vietato far sostare veicoli di sorta in tali zone, salvo espressa autorizzazione della LOCATRICE.

In caso di unità immobiliare sita in condominio, vale la normativa del relativo regolamento condominiale.

#### Articolo16

#### (Esonero di responsabilità)

Il CONDUTTORE è costituito custode della cosa locata. Egli esonera espressamente la LOCATRICE da qualsiasi responsabilità per danni diretti ed indiretti che potessero derivargli da fatti dolosi o colposi di altri conduttori o di terzi in genere. Resta ferma la responsabilità della LOCATRICE per i danni provocati da fatti colposi dei propri dipendenti nell'esercizio delle mansioni loro affidate.

Il CONDUTTORE si obbliga a rispondere puntualmente dei danni causati dai propri familiari, dipendenti o da tutte le persone che egli ammette temporaneamente nei locali. Si obbliga inoltre a tenere sollevata ed indenne la LOCATRICE da eventuali danni cagionati con propria colpa o dalle persone delle quali è chiamato a rispondere e derivanti dall'uso del gas, dell'acqua o dell'elettricità.

# **Articolo 17**<br>(Servizi)

Il CONDUTTORE esonera la LOCATRICE da ogni responsabilità per sospensioni e/o irregolarità dei servizi di riscaldamento, raffrescamento, condizionamento, illuminazione, acqua, acqua calda e ascensore dovute a casi imprevisti o alla sostituzione, riparazione, adeguamento, manutenzione degli impianti per il periodo necessario per l'effettuazione di tali interventi. La LOCATRICE si riserva il diritto di non fornire il servizio di portierato nei giorni di riposo, di ferie e di ogni altra assenza del portiere rientrante nelle previsioni normative e contrattuali della categoria, nonché di modificare e sopprimere il servizio di portierato.

Il CONDUTTORE è tenuto a fruire, se forniti, dei servizi di condizionamento, raffrescamento e riscaldamento nei periodi previsti per l'erogazione e deve rimborsare alla LOCATRICE, con le modalità stabilite all'articolo 6, la relativa spesa. Il CONDUTTORE non può altresì esimersi dall'obbligo di rimborsare nelle misure contrattualmente stabilite le spese poste a suo carico relative agli altri servizi resi, ove rinunzi a futti o parte dei servizi stessi.

Il CONDUTTORE ha diritto di voto, in luogo della LOCATRICE, nelle deliberazioni dell'assemblea condominiale relative alle spese ed alle modalità di gestione dei servizi di riscaldamento e di condizionamento d'aria. Ha inoltre diritto di intervenire, senza voto, sulle deliberazioni relative alla modificazione degli altri servizi comuni.

Quanto stabilito in materia di condizionamento, raffrescamento e riscaldamento si applica anche ove si tratti di edificio non in condominio. In tale caso (e con l'osservanza, in quanto applicabili, delle disposizioni del codice civile sull'assemblea dei condomini) i conduttori si riuniscono in apposita assemblea, convocata dalla LOCATRICE o da almeno tre conduttori.

#### Articolo 18 (Visite)

La LOCATRICE, per motivate ragioni, si riserva il diritto di far visitare da propri incaricati i locali dati in locazione.

Il CONDUTTORE si impegna altresi a consentire la visita dell'unità immobiliare locatagli sia agli aspiranti nuovi conduttori, in caso di risoluzione del presente rapporto, sia, in caso di vendita, agli aspiranti acquirenti. A tal fine il CONDUTTORE si obbliga a concordare con la LOCATRICE un

giorno lavorativo della settimana in cui consentire la visita; l'orario di visita verrà del pari concordato, e sarà comunque compreso nell'arco di tempo intercorrente tra le ore 8 e le ore 12 e tra le ore 16 e le 20, per una durata di due ore.

#### Articolo 19

#### (Inadempimento)

essenziale si che, per patto espresso, la violazione anche di una sola delle clausole suddette dà diritto alla LOCATRICE di chiedere la risoluzione del contratto ai sensi dell'articolo 1453 del Codice civile

#### Articolo 20

(Commissione di conciliazione)

La Commissione di conciliazione, di cui all'articolo 6 del decreto del Ministro delle infrastrutture e dei trasporti di concerto con il Ministro dell'economia e delle finanze, emanato ai sensi dell'articolo 4, comma 2, della legge 431/98, è composta al massimo da tre membri di cui due scelti fra appartenenti alle rispettive organizzazioni firmatarie dell'Accordo territoriale sulla base delle designazioni, rispettivamente, del locatore e del conduttore ed un terzo - che svolge funzioni di presidente - sulla base della scelta operata dai due componenti come sopra designati qualora gli stessi ritengano di nominarlo.

La richiesta di intervento della Commissione non determina la sospensione delle obbligazioni contrattuali

### Articolo 21

#### $(Fare)$

A tutti gli effetti del presente contratto, comprese la notifica degli atti esecutivi, e ai fini della competenza a giudicare, il conduttore elegge domicilio nei locali a lui locati e, ove egli più non li occupi o comunque detenga, presso l'ufficio di segreteria del Comune ove è situato l'immobile locato.

Qualunque modifica al presente contratto non può aver luogo, e non può essere provata, se non con atto scritto.

Il locatore ed il conduttore si autorizzano reciprocamente a comunicare a terzi i propri dati personali in relazione ad adempimenti connessi col rapporto di locazione (legge n. 675/96).

In quanto vi siano più conduttori tutti gli obblighi del presente contratto s'intendono dagli stessi assunti solidalmente.

Per quanto non previsto dal presente contratto le parti rinviano a quanto in materia disposto dal Codice civile, dalle leggi n. 392/78 e n. 431/98 o comunque dalle norme vigenti e dagli usi locali nonché alla normativa ministeriale emanata in applicazione della legge n. 431/98 ed agli Accordi di cui all'articolo 2,  $\sqrt{ }$ 

Altre clausole.

Letto, approvato e sottoscritto

 $-22-$ 

A mente dell'articolo 1342, secondo comma, del Codice civile, le parti specificamente approvano i patti di cui agli articoli 1, 2, 3, 4, 5, 6, 8, 9, 10, 11, 12, 13, 14, 15, 16, 17, 18, 19, 20 e 21 del presente contratto.

#### **NOTE**

(1) Per le persone físiche, riportare; nome e cognome; luogo e data di nascita; domicilio e codice físcale, Per le persone giuridiche, indicare: ragione sociale, sede, codice fiscale, partita IVA, numero d'iscrizione al Tribunale; nonché nome, cognome, luogo e data di nascita del legale rappresentante.

(2) L'assistenza è facoltativa.

(3) Documento di riconoscimento: tipo ed estremi. I dati relativi devono essere riportati nella denuncia da presentare all'autorità di P.S., da parte del locatore, ai sensi dell'articolo 12 del decreto-legge 21 marzo 1978. n. 59 convertito dalla legge 18 maggio 1978, p. 191. Nel caso in cui il conduttore sia cittadino extracomunitario, deve essere data comunicazione all'autorità di P.S., ai sensi dell'articolo 7 del decreto legislativo n. 286/98.

(4) Cancellare la parte che non interessa

(5) La durata minima è di anni tre.

(6) Cancellare la lettera A o B.

(7) In caso di alloggi dotati di impianti termici autonomi verrà inscrita nel contratto - in sostituzione – una clausola del seguente tenore

"Per quanto attiene all'impianto termico autonomo, vale la normativa del DPR 26 agosto 1993, n. 412, con particolare riferimento a quanto stabilito dall'art. 11, c. 2, dello stesso DPR".

(8) Cancellare per intero o nelle parti interessate.

ALLEGATO  $C$ 

### **LOCAZIONE ABITATIVA DI NATURA TRANSITORIA TIPO DI CONTRATTO**

(Legge 9 dicembre 1998, n. 431, articolo 5, comma 1)

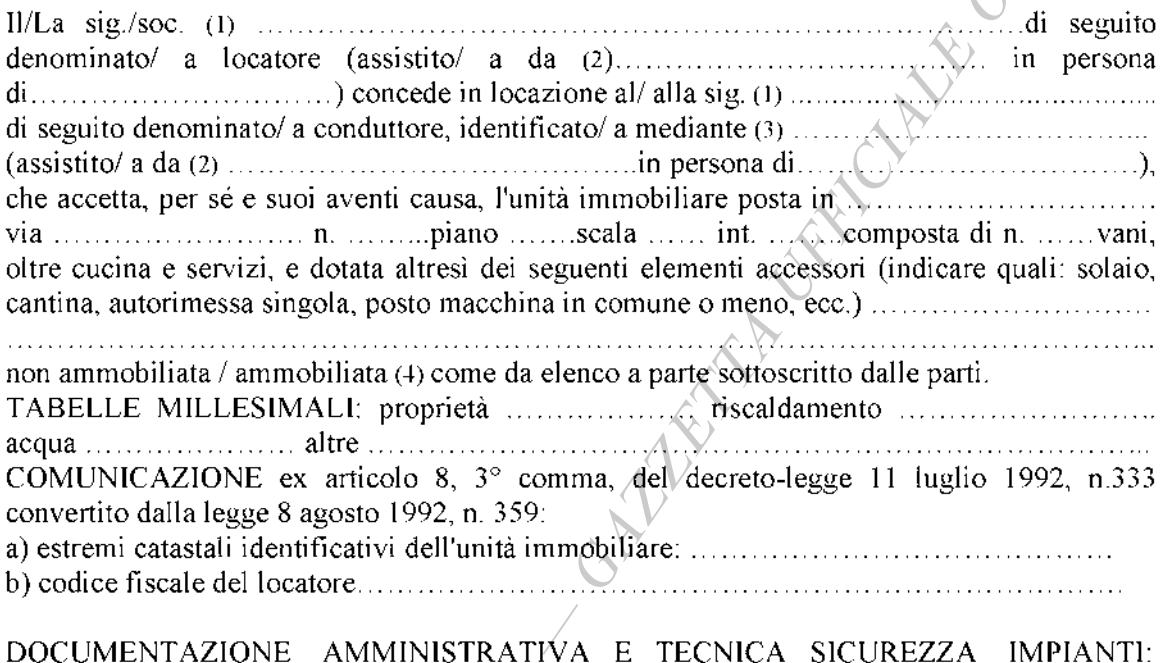

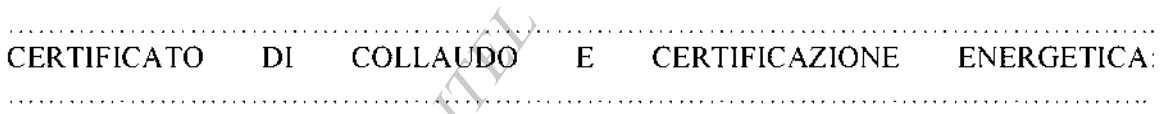

La locazione è regolata dalle pattuizioni seguenti.

#### Articolo 1  $(Durata)$

dal ............. al .................., allorché, fatto salvo quanto previsto dall'articolo 2 cessa senza bisogno di alcuna disdetta.

#### Articolo 2

#### (Esigenza del locatore) (4)

Il locatore, nel rispetto di quanto previsto dal decreto del Ministro delle infrastrutture e dei trasporti di concerto con il Ministro dell'economia e delle finanze, emanato ai sensi dell'articolo 4, comma 2, della legge n. 431/98 - di cui il presente tipo di contratto costituisce 

 $-24-$ 

Il locatore ha l'onere di confermare il verificarsi di quanto ha giustificato la stipula del presente contratto di natura transitoria tramite lettera raccomandata da inviarsi al conduttore entro ............. giorni prima della scadenza del contratto. In caso di mancato invio della lettera oppure del venire meno delle condizioni che hanno giustificato la transitorietà) il contratto s'intende ricondotto alla durata prevista dall'articolo 2, comma 1, della legge n. 431/98. In ogni caso, ove il locatore abbia riacquistato la disponibilità dell'alloggio alla scadenza dichiarando di volerlo adibire ad un uso determinato e non lo adibisca, nel termine di sei mesi dalla data in cui ha riacquistato la detta disponibilità, a tale uso, il conduttore ha diritto al ripristino del rapporto di locazione alle condizioni di cui all'articolo 2, comma 1, della legge n. 431/98 o, in alternativa, ad un risarcimento in misura pari a trentasei mensilità dell'ultimo canone di locazione corrisposto.

**Articolo 3**<br>(*Esigenza del conduttore*) (4)

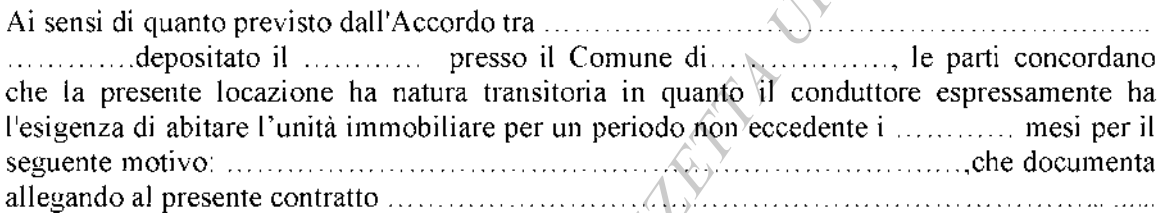

#### Articolo<sup>4</sup>

#### (Canone)

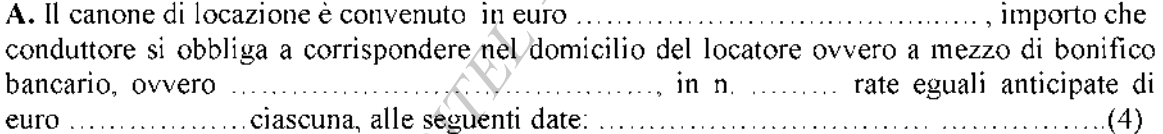

B. Il canone di locazione (per le aree metropolitane di Roma, Milano, Venezia, Genova, Bologna, Firenze, Napoli, Torino, Bari, Palermo e Catania, nei comuni con essi confinanti e importo che il conduttore si obbliga a corrispondere nel domicilio del locatore ovvero a 

C. Il canone di locazione, secondo quanto stabilito dal decreto di cui all'articolo 4, comma 3, della legge n. 431/1998, è convenuto in euro.................., che il conduttore si obbliga a eguali anticipate di euro  $\ldots \ldots \ldots$  ciascuna, alle seguenti date: 

#### (Deposito cauzionale)

A garanzia delle obbligazioni assunte col presente contratto, il conduttore versa/non versa (4) al locatore (che con la firma del contratto ne rilascia, in caso, quietanza) una somma di euro canoni e produttiva di interessi legali, riconosciuti al conduttore al termine di ogni periodo di locazione. Il deposito cauzionale così costituito viene reso al termine della locazione previa verifica dello stato dell'unità immobiliare e dell'osservanza di ogni obbligazione contrattuale. 

 $\ldots \ldots \ldots$  (4)

#### Articolo 6

#### (Oneri accessori)

Per gli oneri accessori le parti fanno applicazione della Tabella oneri accessori, allegato G al decreto emanato ai sensi dell'articolo 4, comma 2, della legge n. 431/98.

Il pagamento degli oneri anzidetti deve avvenire - in sede di consuntivo - entro sessanta giorni dalla richiesta. Prima di effettuare il pagamento, il conduttore ha diritto di ottenere l'indicazione specifica delle spese anzidette e dei criteri di ripartizione. Ha inoltre diritto di prendere visione - anche tramite organizzazioni sindacali - presso il locatore (o il suo amministratore o l'amministratore condominiale, ove ésistente) dei documenti giustificativi delle spese effettuate. Insieme con il pagamento della prima rata del canone annuale, il conduttore versa una quota di acconto non superiore a quella di sua spettanza risultante dal consuntivo dell'anno precedente.

### >Articolo 7

(Spese di bollo e registrazione)

Le spese di bollo per il presente contratto, e per le ricevute conseguenti, sono a carico del conduttore.

Il locatore provvede alla registrazione del contratto, dandone notizia al conduttore. Questi corrisponde la quota di sua spettanza, pari alla metà.

Le parti possono delegare alla registrazione del contratto una delle organizzazioni sindacali che abbia prestato assistenza ai fini della stipula del contratto medesimo.

#### Articolo 8

(Pagamento, risoluzione e prelazione)

Il pagamento del canone o di quant'altro dovuto anche per oneri accessori non può venire sospeso o ritardato da pretese o eccezioni del conduttore, qualunque ne sia il titolo. Il mancato puntuale pagamento, per qualunque causa, anche di una sola rata del canone (nonché di quant'altro dovuto, ove di importo pari almeno ad una mensilità del canone), costituisce in mora il conduttore, fatto salvo quanto previsto dall'articolo 55 della legge n 392/78.

La vendita dell'unità immobiliare locata - in relazione della quale viene/non viene (4) concessa la prelazione al conduttore - non costituisce motivo di risoluzione del contratto.

#### $(1/so)$

L'immobile deve essere destinato esclusivamente a civile abitazione del conduttore e delle Salvo patto scritto contrario, è fatto divieto di sublocare o dare in comodato, né in tutto né in parte, l'unità immobiliare, pena la risoluzione di diritto del contratto. Per la successione nel contratto, si applica l'articolo 6 della legge n. 392/78, nel testo vigente a seguito della sentenza della Corte costituzionale n. 404 del 1988.

#### Articolo 10

(Recesso del conduttore)

Il conduttore ha facoltà di recedere per gravi motivi dal contrattò previo avviso da recapitarsi ... prima.

# Articolo 11

Il conduttore dichiara di aver visitato l'unità immobiliare locatagli, di averla trovata adatta all'uso convenuto e, pertanto, di prenderla in consegna ad ogni effetto col ritiro delle chiavi, costituendosi da quel momento custode della stessa. Il conduttore si impegna a riconsegnare l'unità immobiliare nello stato in cui l'ha ficevuta, salvo il deperimento d'uso, pena il risarcimento del danno; si impegna, altresì, a rispettare le norme del regolamento dello stabile ove esistente, accusando in tal caso ricevuta dello stesso con la firma del presente contratto, così come si impegna ad osservare le deliberazioni dell'assemblea dei condomini. E in ogni caso vietato al conduttore compiere atti e tenere comportamenti che possano recare molestia agli altri abitanti dello stabile.

Le parti danno atto, in relazione allo stato dell'immobile, ai sensi dell'articolo 1590 del Codice 

ovvero di quanto risulta dall'allegato verbale di consegna. (4)

#### **Articolo 12**

(Modifiche e danni)

Il conduttore non può apportare alcuna modifica, innovazione, miglioria o addizione ai locali locati ed alla loro destinazione, o agli impianti esistenti, senza il preventivo consenso scritto del locatore

Il conduttore esonera espressamente il locatore da ogni responsabilità per danni diretti o indiretti che possano derivargli da fatti dei dipendenti del locatore medesimo nonché per interruzioni incolpevoli dei servizi.

 $-27-$ 

#### (Assemblee)

Il conduttore ha diritto di voto, in luogo del proprietario dell'unità immobiliare locatagli, nelle deliberazioni dell'assemblea condominiale relative alle spese ed alle modalità di gestione dei servizi di riscaldamento e di condizionamento d'aria. Ha inoltre diritto di intervenire, senza voto, sulle deliberazioni relative alla modificazione degli altri servizi comuni.

Quanto stabilito in materia di riscaldamento e di condizionamento d'aria si applica anche ove si tratti di edificio non in condominio. In tale caso (e con l'osservanza, in quanto applicabili, delle disposizioni del codice civile sull'assemblea dei condomini) i conduttori si riuniscono in apposita assemblea, convocata dalla proprietà o da almeno tre conduttori.

#### Articolo 14

 $(mnianii)$ 

Il conduttore - in caso d'installazione sullo stabile di antenna televisiva centralizzata - si obbliga a servirsi unicamente dell'impianto relativo, restando sin d'ora il locatore, in caso di inosservanza, autorizzato a far rimuovere e demolire ogni antenna individuale a spese del conduttore, il quale nulla può pretendere a qualsiasi titolo, fatte salve le eccezioni di legge. Per quanto attiene all'impianto termico autonomo, ove presente, vale la normativa del DPR n. 412/93, con particolare riferimento a quanto stabilito dall'articolo 11, comma 2, dello stesso.

# Articolo 15

Il conduttore deve consentire l'accesso all'unità immobiliare al locatore, al suo amministratore nonché ai loro incaricati ove gli stessi ne abbiano - motivandola - ragione.

Nel caso in cui il locatore intendesse vendere l'unità immobiliare locata il conduttore deve consentire la visita all'unità immobiliare una volta la settimana, per almeno due ore, con 

Articolo 16<br>(Commissione di conciliazione)

La Commissione di conciliazione, di cui all'articolo 6 del decreto del Ministro delle infrastrutture e dei trasporti di concerto con il Ministro dell'economia e delle finanze, emanato ai sensi dell'articolo 4, comma 2, della legge 431/98, è composta al massimo da tre membri di cui due scelti fra appartenenti alle rispettive organizzazioni firmatarie dell'Accordo territoriale sulla base delle designazioni, rispettivamente, del locatore e del conduttore ed un terzo - che svolge funzioni di presidente - sulla base della scelta operata dai due componenti come sopra designati qualora gli stessi ritengano di nominarlo.

La richiesta di intervento della Commissione non determina la sospensione delle obbligazioni contrattuali.

#### Articolo 17  $(Varie)$

A tutti gli effetti del presente contratto, comprese la notifica degli atti esecutivi, e ai fini della competenza a giudicare, il conduttore elegge domicilio nei locali a lui locati e, ove egli più non li occupi o comunque detenga, presso l'ufficio di segreteria del Comune ove è situato

l'immobile locato.

Qualunque modifica al presente contratto non può aver luogo, e non può essere provata, se non con atto scritto.

Il locatore ed il conduttore si autorizzano reciprocamente a comunicare a terzi i propri dati personali in relazione ad adempimenti connessi col rapporto di locazione (legge n. 675/96). Per quanto non previsto dal presente contratto le parti rinviano a quanto in materia disposto dal Codice civile, dalle leggi n. 392/78 e n. 431/98 o comunque dalle norme vigenti e dagli usi locali nonche alla normativa ministeriale emanata in applicazione della legge  $\pi$  431/98 ed all'Accordo territoriale.

Letto, approvato e sottoscritto

A mente dell'articolo 1342, secondo comma, del Codice civile, le parti specificamente approvano i patti di cui agli articoli 1, 2, 3, 4, 5, 6, 8, 9, 10, 11, 12, 13, 14, 15, 16 e 17 del presente contratto.

Il locatore  $\ldots, \ldots, \ldots, \ldots, \ldots, \ldots, \ldots$ 

Il conduttore .........................

#### **NOTE**

(1) Per le persone físiche, riportare: nome e cognome: luogo e data di nascita: domicilio e codice fiscale. Per le persone giuridiche, indicare: ragione sociale, sede, codice fiscale, partita Iva, numero d'iscrizione al Tribunale; nonché nome, cognome, luogo e data di nascita del legale rappresentante.

(2) L'assistenza è facoltativa.

(3) Documento di riconoscimento: tipo ed estremi. I dati relativi devono essere riportati nella denuncia da presentare all'autorità di P.S., da parte del locatore, ai sensi dell'articolo 12 del decreto-legge 21 marzo 1978, n. 59 convertito dalla legge 18 maggio 1978, n. 191, Nel caso in cui il conduttore sia cittadino extracomunitario, deve essere data comunicazione all'autorità di P.S., ai sensi dell'articolo 7 del decreto legislativo n. 286/98.

(4) Cancellare la parte che non interessa.

5) La durata minima è di mesi uno e quella massima è di mesi diciotto.

(6) Cancellare delle lettere A. B e C le due che non interessano.

(7) massimo tre mensilità.

ALLEGATO  $D$ 

### LOCAZIONE ABITATIVA DI NATURA TRANSITORIA **TIPO DI CONTRATTO**

(Legge 9 dicembre 1998, n. 431, articolo 5, comma 1)

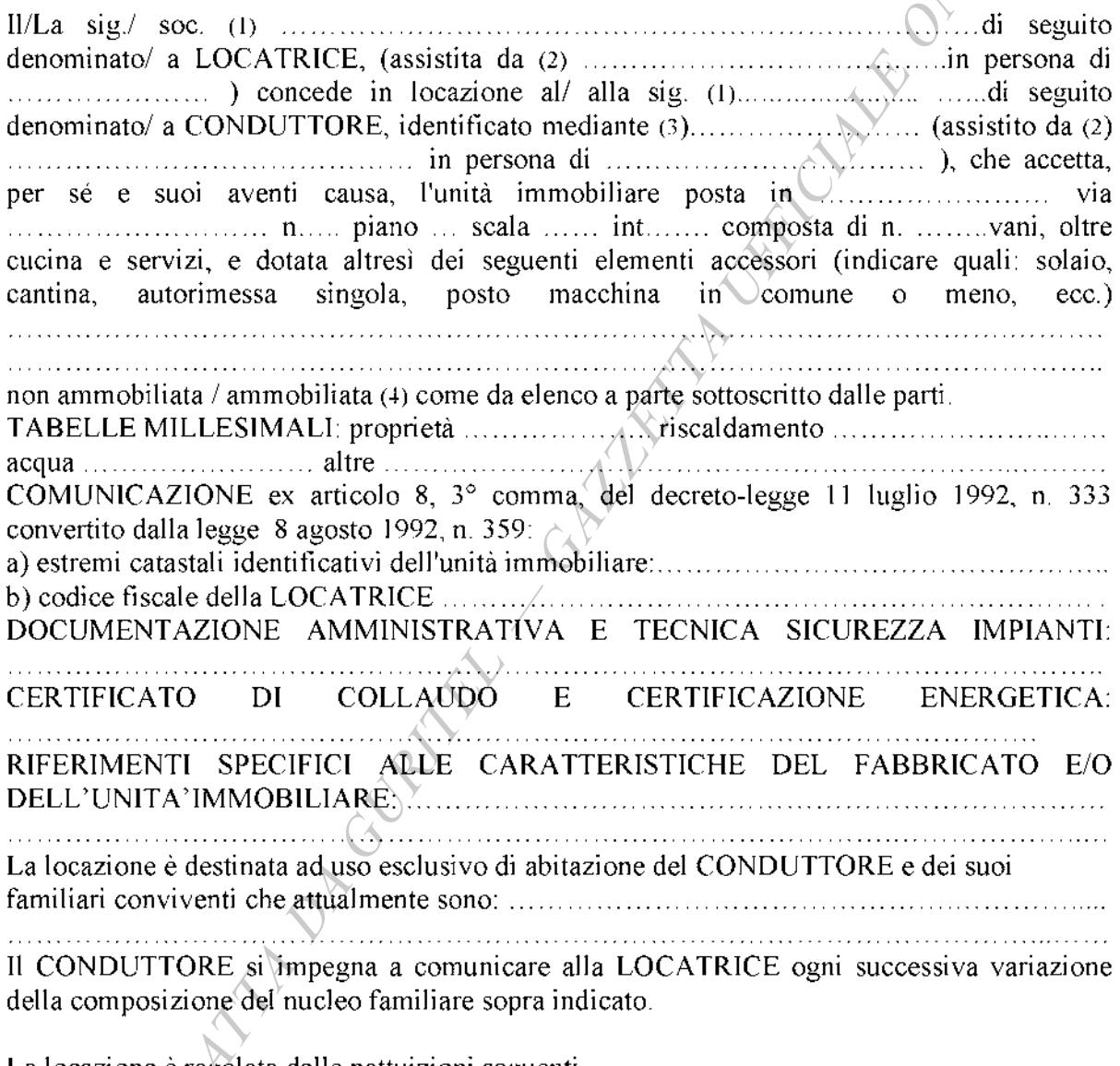

La locazione è regolata dalle pattuizioni seguenti.

#### Articolo 1 (Durata)

allorché, fatto salvo quanto previsto dall'articolo 2, cessa senza bisogno di alcuna disdetta.

#### (Esigenza della locatrice) (4)

La LOCATRICE, nel rispetto di quanto previsto dal decreto del Ministro delle infrastrutture e dei trasporti di concerto con il Ministro dell'economia e delle finanze, emanato ai sensi dell'articolo 4, comma 2, della legge 431/98 - di cui i presente contratto costituisce allegato D ........................, dichiara la seguente esigenza che giustifica la transitorietà del contratto: .....

La LOCATRICE ha l'onere di confermare il verificarsi di quanto ha giustificato la stipula del presente contratto di natura transitoria tramite lettera raccomandata da inviarsi al CONDUTTORE entro ............ giorni prima della scadenza del contratto. In caso di mancato invio della lettera oppure del venire meno delle condizioni che hanno giustificato la transitorietà, il contratto si intende ricondotto alla durata prevista dall'articolo 2, comma 1, della legge n. 431/98. In ogni caso, ove la LOCATRICE abbia riacquistato la disponibilità dell'alloggio alla scadenza dichiarando di volerlo adibire ad un uso determinato e non lo adibisca, nel termine di sei mesi dalla data in cui ha riacquistato la detta disponibilità, a tale uso, il CONDUTTORE ha diritto al ripristino del rapporto di locazione alle condizioni di cui all'articolo 2, comma 1, della legge n. 431/98 o, in alternativa, ad un risarcimento in misura pari a trentasei mensilità dell'ultimo canone di locazione corrisposto.

**Articolo 3** V<br>(Esigenza del conduttore) (4)

presente locazione ha natura transitoria in quanto il CONDUTTORE espressamente ha l'esigenza di abitare l'immobile per un periodo non eccedente i ......... mesi per il seguente 

#### Articolo 4  $(Game)$

obbliga a corrispondere nel domicilio della LOCATRICE ovvero con le diverse modalità che verranno indicate dalla LOCATRICE stessa in n. .................rate eguali anticipate di euro 

B. Il canone di locazione (per le aree metropolitane di Roma, Milano, Venezia, Genova, Bologna, Firenze, Napoli, Torino, Bari, Palermo e Catania, nei comuni con essi confinanti e negli altri comuni capoluogo di provincia) è convenuto in euro importo che il conduttore si obbliga a corrispondere nel domicilio della LOCATRICE ovvero con le diverse modalità che verranno indicate dalla LOCATRICE stessa in n. ......... rate  $equal$ i anticipate alle seguenti date: 

C. Il canone di locazione, secondo quanto stabilito dal decreto di cui all'articolo 4, comma 3, della legge n. 431/1998, è convenuto in euro................., che il CONDUTTORE si obbliga a corrispondere nel domicilio del locatore ovvero con le diverse modalità che verranno indicate dalla LOCATRICE  $\sum_{i=1}^{n}$  (4)  $(6)$ 

#### **Articolo 5**

(Deposito cauzionale)

A garanzia delle obbligazioni assunte col presente contratto, il CONDUTTORE versa/non versa (4) alla LOCATRICE (che con la firma del contratto ne rilascia, in caso, quietanza) una non imputabile in conto canoni di locazione e produttiva di interessi legali, riconosciuti al CONDUTTORE al termine di ogni periodo di locazione. Il deposito cauzionale come sopra costituito viene reso al termine della locazione, previa verifica sia dello stato dell'unità immobiliare sia dell'osservanza di ogni obbligazione contrattuale. 

#### Articolo 6

#### (Quote di ripartizione di spese ed oneri)

La LOCATRICE dichiara che la quota di partecipazione dell'unità immobiliare locata e delle relative pertinenze al godimento delle parti e dei servizi comuni è determinata nelle misure di seguito riportate, che il CONDUTTORE approva ed espressamente accetta, in particolare per quanto concerne il riparto delle relative spese:

 $\mathbf{r}$ 

La LOCATRICE, esclusivamente in caso di interventi edilizi autorizzati o di variazioni catastali o di mutamento nel regime di utilizzazione delle unità immobiliari o di interventi comportanti modifiche agli impianti, si riserva il diritto di adeguare le quote di ripartizione delle spese predette, dandone comunicazione tempestiva e motivata al CONDUTTORE. Le nuove quote, così determinate, vengono applicate a decorrere dall'esercizio successivo a quello della variazione intervenuta.

In caso di disaccordo con quanto stabilito dalla LOCATRICE, il CONDUTTORE può adire la Commissione di conciliazione di cui all'articolo 6 del decreto emanato dal Ministro delle infrastrutture e dei trasporti di concerto con il Ministro dell'economia e delle finanze ai sensi dell'articolo 4, comma 2, della legge 431/98, e costituita con le modalità indicate all'articolo 23 del presente contratto.

#### (Spese ed oneri a carico del conduttore)

Sono a carico del CONDUTTORE per le quote di competenza esposte all'articolo 6 de spese che - in base alla Tabella oneri accessori allegato G al decreto del Ministro delle infrastrutture e dei trasporti di concerto con il Ministro dell'economia e delle finanze, emanato ai sensi dell'articolo 4, comma 2 della legge n. 431/98 - risultano a carico dello stesso. Di tale Tabella la LOCATRICE e il CONDUTTORE dichiarano di aver avuto piena conoscenza

Il pagamento degli oneri anzidetti deve avvenire - in sede di consuntivo - entro sessanta giorni dalla richiesta. Prima di effettuare il pagamento, il conduttore ha diritto di ottenere l'indicazione specifica delle spese anzidette e dei criteri di ripartizione. Ha inoltre diritto di prendere visione - anche tramite organizzazioni sindacali - presso il locatore (o il suo amministratore o l'amministratore condominiale, ove esistente) dei documenti giustificativi delle spese effettuate. Insieme con il pagamento della prima rata del canone annuale, il conduttore versa una quota di acconto non superiore a quella di sua spettanza risultante dal consuntivo dell'anno precedente.

### Articolo 8

#### (Riscaldamento, raffrescamento, condizionamento)

Sono interamente a carico del CONDUTTORE i costi sostenuti dalla LOCATRICE per la fornitura dei servizi di riscaldamento/raffrescamento/condizionamento dei quali l'immobile risulti dotato, secondo quanto previsto dalla Tabella di cui al precedente articolo. Il CONDUTTORE è tenuto al rimborso di tali costi, per la quota di sua competenza di cui all'articolo 6.

Il CONDUTTORE è tenuto a corrispondere, a titolo di acconto, alla LOCATRICE, per le spese di cui sopra che quest'ultima sosterrà per tali servizi, una somma minima pari a quella risultante dal consuntivo precedente. E' in facoltà della LOCATRICE richiedere, a titolo di acconto, un maggior importo in funzione di documentate variazioni intervenute nel costo dei servizi, salvo conguaglio, che deve essere versato entro 60 giorni dalla richiesta della LOCATRICE, fermo quanto previsto al riguardo dall'articolo 9 della legge n. 392/78. Resta altresì salvo quanto previsto dall'art. 10 di detta legge.

Per la prima annualità, a fitolo di acconto, tale somma da versare è di euro ....................... da corrispondere in ..., ... rate alle seguenti scadenze:

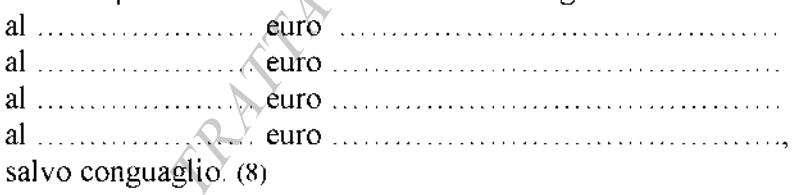

#### Articolo 9 (Imposte, tasse, spese di contratto)

Tutte le spese di bollo, di quietanza, di esazione canoni, sono a carico del CONDUTTORE. La LOCATRICE provvede alla registrazione del contratto, dandone notizia al CONDUTTORE. Questi corrisponde la quota di sua spettanza, pari alla metà.

Le parti possono delegare alla registrazione del contratto una delle organizzazioni sindacali che abbia prestato assistenza ai fini della stipula del contratto medesimo.

#### Articolo 10

#### (Pagamento)

Il CONDUTTORE si impegna ad effettuare il pagamento dei canoni, nonché degli importi dovuti ai sensi di quanto previsto ai punti 5 e 6, il primo giorno del mese/trimestre (4) di competenza, secondo le modalità stabilite dalla LOCATRICE.

Rimane comunque salvo il diritto della LOCATRICE alla risoluzione del contratto, col conseguente risarcimento di ogni maggiore danno dalla medesima subito

Il pagamento non può venire ritardato o sospeso dal CONDUTTORE per alcuna ragione o motivo. Il mancato puntuale pagamento, per qualunque causa, anche di una sola rata del canone (nonché di quant'altro dovuto ove di importo pari ad una mensilità del canone), costituisce in mora il CONDUTTORE, fatto salvo quanto previsto dall'articolo 55 della legge n. 392/78.

# Articolo 11<br>(Risoluzione e prelazione)

Qualora dovesse intervenire una causa che possa dar diritto al CONDUTTORE di ottenere la risoluzione del contratto per inidoneità sopravvenuta della cosa locata a servire all'uso convenuto, che non sia imputabile né al CONDUTTORE né alla LOCATRICE, la LOCATRICE è tenuta a restituire solo la parte di corrispettivo anticipatole proporzionale al periodo di mancato godimento da parte del CONDUTTORE, escluso ogni altro compenso e qualsiasi risarcimento di danni e previa riconsegna della cosa locata.

La vendita dell'unità immobiliare locatà - in relazione alla quale viene/non viene (4) concessa la prelazione al CONDUTTORE - non costituisce motivo di risoluzione del contratto.

#### **Articolo 12**

Articolo 12<br>(Cessione, sublocazione, comodato, successione)

E' fatto espresso divieto al CONDUTTORE di sublocare, in tutto o in parte, la cosa locata e di cedere in qualsiasi forma ad altri il suo contratto; di consentire, a qualsiasi titolo, l'utilizzo di quanto oggetto del presente contratto a chicchessia. Non è quindi consentito, al di là della breve ed occasionale ospitalità, dare alloggio, sia pure a titolo gratuito, a persone che non facciano parte del nucleo familiare, così come descritto nel presente contratto. L'inosservanza del presente patto determina inadempimento contrattuale e consente alla LOCATRICE di chiedere la risoluzione del contratto ai sensi dell'articolo 1453 del Codice civile.

Per la successione nel contratto si applica l'articolo 6 della legge n. 392/78, nel testo vigente a seguito della sentenza della Corte costituzionale n. 404 del 1988.

#### Articolo 13

#### (Recesso)

Il CONDUTTORE ha facoltà di recedere per gravi motivi dal contratto, previo avviso da recapitare mediante lettera raccomandata almeno ................. mesi prima.

#### (Uso e riparazioni)

Il CONDUTTORE si obbliga ad usare la cosa locata con la diligenza del buon padre di famiglia, senza recare molestia agli altri conduttori o utilizzatori dell'edificio, e ad eseguire gli interventi di manutenzione ordinaria. Sono altresì a carico del CONDUTTORE gli interventi resi necessari da un uso negligente o cattivo della cosa locata o dalla mancata manutenzione. Ove il CONDUTTORE non provveda a tali interventi, vi può provvedere la LOCATRICE, a spese del CONDUTTORE medesimo.

Qualora la cosa locata abbisogni di riparazioni non a carico del CONDUTTORE, quest'ultimo è tenuto a dare immediata comunicazione scritta alla LOCATRICE della necessità delle riparazioni stesse.

Oltre ai lavori che il CONDUTTORE non abbia eseguito pur essendo a suo carico, sono addebitati al CONDUTTORE medesimo o ai conduttori responsabili le spese occorrenti per riparare i danni prodotti da colpa, negligenza o cattivo uso ai locali ed agli impianti di uso e di utilità comuni.

Il CONDUTTORE è tenuto ad osservare, nell'uso dei locali e dei servizi comuni, le prescrizioni di legge o dei regolamenti emanati dalle competenti autorità, tenendo ad esclusivo suo carico qualunque sanzione pecuniaria o altra conseguenza derivante dall'inadempimento di tale suo obbligo. Il CONDUTTORE deve, altresì, osservare le disposizioni contenute nel "Regolamento dello stabile" o nel "Regolamento di condominio" ove esistente, ovvero, in mancanza, nel "Regolamento generale per gli inquilini" registrato per la provincia in cui si trova l'immobile, dichiarando di avere avuto piena conoscenza di quello applicabile al presente contratto, posto a sua disposizione dalla LOCATRICE.

La LOCATRICE si riserva il diritto di far eseguire sia all'interno che all'esterno dell'unità immobiliare oggetto del presente contratto tutti gli interventi che si rendessero necessari, fatto salvo quanto previsto dagli articoli 1583 e 1584 del Codice civile

## Articolo 15

### (Consegna)

Il CONDUTTORE dichiara di aver visitato i locali oggetto della locazione e di averli trovati in normale stato d'uso, adatti all'uso convenuto e adeguati alle sue specifiche esigenze, in particolare per quanto riguarda tutti gli mpianti, infissi e serramenti. Il CONDUTTORE dichiara altresì di essere perfettamente a conoscenza dello stato di fatto e di diritto in cui detti locali si trovano, esonerando la LOCATRICE da qualsiasi obbligo di effettuare adattamenti di sorta, salvo quanto previsto dalle vigenti normative. Il CONDUTTORE con il ritiro delle chiavi prende consegna ad ogni effetto di legge dei locali suindicati.

La LOCATRICE si impegna peraltro ad eseguire entro il ......... i seguenti interventi

V. S. Electronic senza che il CONDUTTORE possa opporsi o alcunché rivendicare anche a titolo di indennizzo ovvero il CONDUTTORE eseguirà entro il ............

e l'ammontare della spesa relativa (forfettariamente determinata dalle parti consensualmente

canone. (4) Qualora si tratti di unità immobiliare già occupata dal medesimo CONDUTTORE, il CONDUTTORE stesso dichiara di ben conoscere i locali oggetto del precedente contrattò per e di non avere eccezioni da sollevare al riguardo ovvero di avere rappresentato le seguenti cui onere ricade per legge carico della **EOCATRICE:** carenze.  $\mathbf{i}$ a  $\ldots \ldots \ldots (9)$ 

#### Articolo 16

#### (Riconsegna)

Alla data di cessazione del contratto il CONDUTTORE riconsegna puntualmente alla LOCATRICE i locali in normale stato d'uso sotto pena del risarcimento dei danni, fatti salvi il normale deperimento derivante dall'uso e danni attribuibili a mancati interventi a carico della LOCATRICE purché preventivamente segnalati dal CONDUTTORE. A tal fine, le parti si obbligano a redigere, all'atto della riconsegna dell'alloggio, un verbale di constatazione dello stato dei luoghi e di riconsegna.

#### Articolo $\langle 17 \rangle$

### (Modifiche e migliorie)

E' vietato al CONDUTTORE apportare qualsiasi innovazione o modifica nei locali ed agli impianti di cui gli stessi sono dotati senza il consenso scritto della LOCATRICE e modificarne, anche parzialmente, la destinazione d'uso. In ogni caso tutti i miglioramenti o mutamenti di fissi od infissi, compresi gli impianti elettrici, di riscaldamento ecc., rimangono per patto espresso a beneficio della LOCATRICE, senza che perciò il CONDUTTORE possa pretendere rimborso o indennizzo qualsiasi.

#### **Articolo 18** (Divieti)

E' fatto divieto al CONDUTTORE occupare con materiali od oggetti gli spazi comuni, nonché porre fissi, infissi, targhe, insegne, tende di qualsiasi genere e condizionatori all'esterno dell'unità immobiliare locatagli, salvo che a ciò non sia stato preventivamente autorizzato dalla LOCATRICE, la quale si riserva in ogni caso la disponibilità dell'esterno dell'immobile. E' altresi vietato installare antenne radio o TV senza il preventivo consenso della LOCATRICE, che potrà indicare le modalità di installazione.

Il CONDUTTORE prende atto che è assolutamente vietato entrare con veicoli di qualsiasi tipo nei cortile, nei viali di accesso e comunque nelle zone private circostanti il fabbricato, così come è vietato far sostare veicoli di sorta in tali zone, salvo espressa autorizzazione della LOCATRICE.

In caso di unità immobiliare sita in condominio, vale la normativa del relativo regolamento condominiale.

#### (Esonero di responsabilità)

Il CONDUTTORE è costituito custode della cosa locata. Egli esonera espressamente la LOCATRICE da qualsiasi responsabilità per danni diretti ed indiretti che potessero derivargli da fatti dolosi o colposi di altri conduttori o di terzi in genere. Resta ferma la responsabilità della LOCATRICE per i danni provocati da fatti colposi dei propri dipendenti nell'esercizio delle mansioni loro affidate.

Il CONDUTTORE si obbliga a rispondere puntualmente dei danni causati dai propri familiari, dipendenti o da tutte le persone che egli ammette temporaneamente nei locali. Si obbliga inoltre a tenere sollevata ed indenne la LOCATRICE da eventuali danni cagionati con propria colpa o dalle persone delle quali è chiamato a rispondere e derivanti dall'uso del gas o dell'acqua o dell'elettricità.

#### Articolo 20  $(Servizi)$

Il CONDUTTORE esonera la LOCATRICE da ogni responsabilità per sospensioni o irregolarità dei servizi di riscaldamento, raffrescamento, condizionamento, illuminazione, acqua, acqua calda e ascensore dovute a casi imprevisti o alla sostituzione, riparazione, adeguamento, manutenzione degli impianti per il periodo necessario per l'effettuazione di tali interventi. La LOCATRICE si riserva il diritto di non fornire il servizio di portierato nei giorni di riposo, di ferie e di ogni altra assenza del portiere rientrante nelle previsioni normative e contrattuali della categoria, nonché di modificare e sopprimere il servizio di portierato.

Il CONDUTTORE è tenuto a fruire, se forniti, dei servizi di condizionamento, raffrescamento e riscaldamento nei periodi previsti per l'erogazione e deve rimborsare alla LOCATRICE, con le modalità stabilite all'articolo 6, la relativa spesa. Il CONDUTTORE non può altresì esimersi dall'obbligo di rimborsare nelle misure contrattualmente stabilite le spese poste a suo carico relative agli altri servizi resi, ove rinunzi a tutti o parte dei servizi stessi.

Il CONDUTTORE ha diritto di voto, in luogo della LOCATRICE, nelle deliberazioni dell'assemblea condominiale relative alle spese ed alle modalità di gestione dei servizi di riscaldamento e di condizionamento d'aria. Ha inoltre diritto di intervenire, senza voto, sulle deliberazioni relative alla modificazione degli altri servizi comuni.

Quanto stabilito in materia di condizionamento, raffrescamento e riscaldamento si applica anche ove si tratti di edificio non in condominio. In tale caso (e con l'osservanza, in quanto applicabili, delle disposizioni del codice civile sull'assemblea dei condomini) i conduttori si riuniscono in apposita assemblea, convocata dalla LOCATRICE o da almeno tre conduttori.

#### **Articolo 21**  $(Fisite)$

La LOCATRICE, per motivate ragioni, si riserva il diritto di far visitare da propri incaricati i locali dati in locazione.

Il CONDUTTORE si impegna altresì a consentire la visita dell'unità immobiliare locatagli sia agli aspiranti nuovi conduttori, in caso di risoluzione del presente rapporto, sia, in caso di

vendita, agli aspiranti acquirenti. A tal fine il CONDUTTORE si obbliga a concordare con la LOCATRICE un giorno lavorativo della settimana in cui consentire la visita; l'orario di visita sarà concordato e comunque compreso nell'arco di tempo intercorrente tra le ore 8 e le ore 12 e tra le ore 16 e le 20, per una durata di due ore.

#### Articolo 22

#### (Inadempimento)

Le clausole del presente contratto di cui agli articoli ............ **S., hanno carattere** essenziale sì che, per patto espresso, la violazione anche di una sola delle clausole suddette dà diritto alla LOCATRICE di chiedere la risoluzione del contratto ai sensi dell'articolo 1453 del Codice civile.

#### Articolo 23

#### (Commissione di conciliazione

La Commissione di conciliazione, di cui all'articolo 6 del decreto del Ministro delle infrastrutture e dei trasporti di concerto con il Ministro dell'economia e delle finanze, emanato ai sensi dell'articolo 4, comma 2, della legge 431/98, è composta al massimo da tre membri di cui due scelti fra appartenenti alle rispettive organizzazioni firmatarie dell'Accordo territoriale sulla base delle designazioni, rispettivamente, del locatore e del conduttore ed un terzo - che svolge funzioni di presidente - sulla base della scelta operata dai due componenti come sopra designati qualora gli stessi ritengano di nominarlo.

La richiesta di intervento della Commissione non determina la sospensione delle obbligazioni contrattuali.

## Articolo 24

### (Varie)

A tutti gli effetti del presente contratto, comprese la notifica degli atti esecutivi, e ai fini della competenza a giudicare, il CONDUTTORE elegge domicilio nei locali a lui locati e, ove egli più non li occupi o comunque detenga, presso l'ufficio di segreteria del Comune ove è situato l'immobile locato.

Qualunque modifica al presente contratto non può aver luogo e non può essere provata, se non con atto scritto.

La LOCATRICE ed il CONDUTTORE si autorizzano reciprocamente a comunicare a terzi i propri dati personali in relazione ad adempimenti connessi col rapporto di locazione (legge n.  $675/96$ ).

Per quanto non previsto dal presente contratto le parti rinviano a quanto in materia disposto dal Codice civile, dalle leggi n. 392/78 e n. 431/98 o comunque dalle norme vigenti e dagli usi locali nonché alla normativa ministeriale emanata in applicazione della legge n. 431/98 ed agli Accordi di cui all'articolo 2.

In quanto vi siano più conduttori tutti gli obblighi del presente contratto s'intendono dagli stessi assunti solidalmente.

Per la disdetta del contratto da parte della LOCATRICE si applica l'articolo 3 della legge n. 431/98.

Altre clausole: Letto, approvato e sottoscritto  $\blacksquare$  conduitore  $\blacksquare$ 

A mente dell'articolo 1342, secondo comma, del Codice civile, le parti specificamente approvano i patti di cui agli articoli 1, 2, 3, 4, 5, 6, 7, 8, 10, 11, 12, 13, 14, 15, 16, 17, 18, 19, 20, 21, 22, 23, 24.

#### **NOTE**

(1) Per le persone fisiche, riportare: nome e cognome: luogo e data di nascita: domicilio e codice fiscale. Per le persone giuridiche, indicare: ragione sociale, sede, codice fiscale, partita IVA, numero d'iscrizione al Tribunale; nonché nome, cognomé, luogo e data di nascita del legale rappresentante.

(2) L'assistenza è facoltativa.

(3) Documento di riconoscimento: tipo ed estremi. I dati relativi devono essere riportati nella denuncia da presentare all'autorità di P.S., da parte del locatore, ai sensi dell'articolo 12 del decreto-legge 21 marzo 1978, n. 59 convertito dalla legge 18 maggio 1978, n. 191. Nel caso in cui il conduttore sia cittadino extracomunitario, deve essere data comunicazione all'autorità di P.S., ai sensi dell'articolo 7 del decreto legislativo n. 286/98.

(4) Cancellare la parte che non interessa.

(5) La durata minima è di mesi uno e quella massima di mesi diciotto.

(6) Cancellare delle lettere A, B, C le due che non interessano.

(7) massimo tre mensilità.

(8) In caso di alloggi dotati di impianti termici autonomi verrà inserita nel contratto - in sostituzione una clausola del seguente tenore:

"Per quanto attiene all'impianto termico autonomo, vale la normativa del DPR 26 agosto 1993, n. 412, con particolare riferimento a quanto stabilito dall'articolo 11, comma 2, dello stesso DPR".

(9) Cancellare per intero o nelle parti non interessate.

ALLEGATO  $E$ 

### **LOCAZIONE ABITATIVA PER STUDENTI UNIVERSITARI TIPO DI CONTRATTO**

(Legge 9 dicembre 1998, n. 431, articolo 5, comma 2)

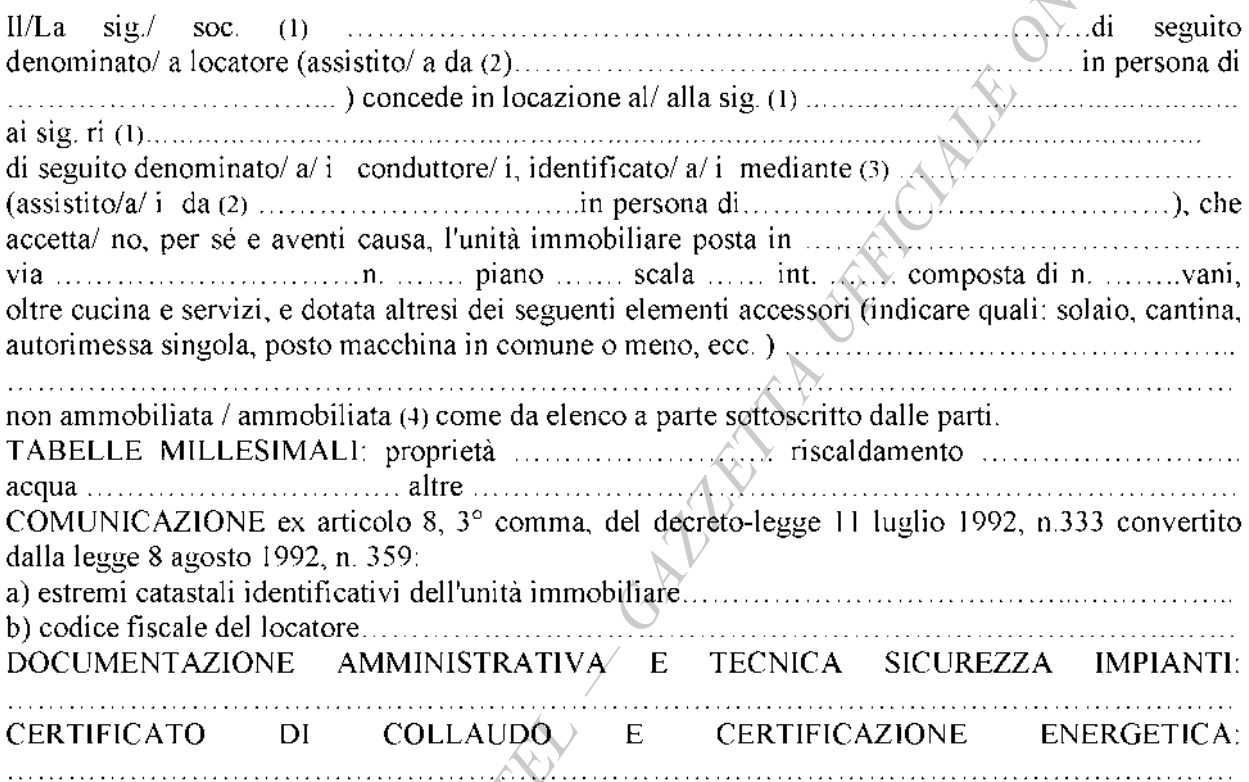

La locazione è regolata dalle pattuizioni seguenti.

#### Articolo 1 (Durata)

Alla prima scadenza il contratto si rinnova automaticamente per uguale periodo se il conduttore non comunica al locatore disdetta almeno tre mesi prima della data di scadenza del contratto.

#### Articolo 2

(Natura transitoria)

Secondo quanto previsto dall'Accordo territoriale stipulato ai sensi dell'articolo 5, comma 3, della quanto il conduttore espressamente ha l'esigenza di abitare l'immobile per un periodo non eccedente i ........................ frequentando il corso di studi di ................ presso l'Università di 

#### $(Canone)$

Il canone di locazione, secondo quanto stabilito dall'Accordo di cui all'articolo 2 è convenuto in 

#### Articolo 4

#### (Deposito cauzionale)

A garanzia delle obbligazioni assunte col presente contratto, il conduttore versa/ non versa (4) al locatore (che con la firma del contratto ne rilascia, in caso, quietanza) una somma di euro produttiva di interessi legali, riconosciuti al conduttore al termine di ogni periodo di locazione. Il deposito cauzionale così costituito viene reso al termine della locazione, previa verifica sia dello stato dell'unità immobiliare sia dell'osservanza di ogni obbligazione contrattuale. 

### Articolo $\sqrt{2}$

#### (Oneri accessori)

Per gli oneri accessori le parti fanno applicazione della Tabella oneri accessori, allegato G al decreto del Ministro delle infrastrutture e dei trasporti di concerto con il Ministro dell'economia e delle finanze, emanato ai sensi dell'articolo 4, comma 2, della legge n. 431/98 e di cui il presente contratto costituisce l'allegato E.

Il pagamento degli oneri anzidetti deve avvenire - in sede di consuntivo - entro sessanta giorni dalla richiesta. Prima di effettuare il pagamento, il conduttore ha diritto di ottenere l'indicazione specifica delle spese anzidette e dei criteri di ripartizione. Ha inoltre diritto di prendere visione - anche tramite organizzazioni sindacali Apresso il locatore (o il suo amministratore o l'amministratore condominiale, ove esistente) dei documenti giustificativi delle spese effettuate. Insieme con il pagamento della prima rata del canone annuale, il conduttore versa una quota di acconto non superiore a quella di sua spettanza risultante dal consuntivo dell'anno precedente.

#### Articolo 6

(Spese di bollo e di registrazione)

Le spese di bollo per il presente contratto, e per le ricevute conseguenti, sono a carico del conduttore.

Il locatore provvede alla registrazione del contratto, dandone notizia al conduttore. Questi corrisponde la quota di sua spettanza, pari alla metà.

Le parti possono delegare alla registrazione del contratto una delle organizzazioni sindacali che abbia prestato assistenza ai fini della stipula del contratto medesimo.

(Pagamento, risoluzione e prelazione)

Il pagamento del canone o di quant'altro dovuto anche per oneri accessori non può venire sospeso o ritardato da pretese o eccezioni del conduttore, quale ne sia il titolo. Il mancato puntuale pagamento, per qualsiasi causa, anche di una sola rata del canone (nonché di quant'altro dovuto, ove di importo pari almeno ad una mensilità del canone), costituisce in mora il conduttore, fatto salvo quanto previsto dall'articolo55 della legge n. 392/78.

La vendita dell'unità immobiliare locata - in relazione alla quale viene/non viene (5) concessa la prelazione al conduttore - non costituisce motivo di risoluzione del contratto.

#### Articolo 8

 $(Uso)$ 

L'immobile deve essere destinato esclusivamente ad uso di civile abitazione del conduttore. Salvo patto scritto contrario, è fatto divieto di sublocare o dare in comodato, ne in tutto ne in parte, l'unità immobiliare, pena la risoluzione di diritto del contratto.

# Articolo 9<br>(Recesso del conduttore)

Il conduttore ha facoltà di recedere dal contratto per gravi motivi, previo avviso da recapitarsi mediante lettera raccomandata almeno tre mesi prima della scadenza. Tale facoltà è consentita anche ad uno o più dei conduttori firmatari ed in tal caso, dal mese dell'intervenuto recesso, la locazione prosegue nei confronti degli altri, ferma restando la solidarietà del conduttore recedente per i pregressi periodi di conduzione.

### Articolo 10 (Consegna)

Il conduttore dichiara di aver visitàto l'unità immobiliare locatagli, di averla trovata adatta all'uso convenuto e - così - di prenderla in consegna ad ogni effetto col ritiro delle chiavi, costituendosi da quel momento custode della stessa. Il conduttore si impegna a riconsegnare l'unità immobiliare nello stato in cui l'ha ricevuta, salvo il deperimento d'uso, pena il risarcimento del danno. Si impegna altresì a rispettare le norme del regolamento dello stabile ove esistente, accusando in tal caso ricevuta dello stesso con la firma del presente contratto, così come si impegna ad osservare le deliberazioni dell'assemblea dei condomini. È in ogni caso vietato al conduttore compiere atti e tenere comportamenti che possano recare molestia agli altri abitanti dello stabile.

Le parti danno atto, in relazione allo stato dell'immobile, ai sensi dell'articolo 1590 del Codice civile di quanto segue del producto del quanto segue di quanto segue di quanto segue di distribuito di distribuito di

ovvero di quanto risulta dall'allegato verbale di consegna. (4)

#### Articolo 11 (Modifiche e danni)

Il conduttore non può apportare alcuna modifica, innovazione, miglioria o addizione ai locali locati ed alla loro destinazione, o agli impianti esistenti, senza il preventivo consenso scritto del locatore.

Il conduttore esonera espressamente il locatore da ogni responsabilità per danni diretti o indiretti che possano derivargli da fatti dei dipendenti del locatore medesimo nonché per interruzioni incolpevoli dei servizi.

#### **Articolo 12**

#### (Assemblee)

Il conduitore ha diritto di voto, in luogo del proprietario dell'unità immobiliare docatagli, nelle deliberazioni dell'assemblea condominiale relative alle spese ed alle modalità di gestione dei servizi di riscaldamento e di condizionamento d'aria. Ha inoltre diritto di intervenire, senza voto, sulle deliberazioni relative alla modificazione degli altri servizi comuni.

Quanto stabilito in materia di riscaldamento e di condizionamento d'aria si applica anche ove si tratti di edificio non in condominio. In tale caso (e con l'osservanza, in quanto applicabili, delle disposizioni del codice civile sull'assemblea dei condomini) i conduttori si riuniscono in apposita assemblea, convocata dalla proprietà o da almeno tre conduttori.

#### Articolo 13

#### (Impianti)

Il conduttore - in caso di installazione sullo stabile di antenna televisiva centralizzata - si obbliga a servirsi unicamente dell'impianto relativo, restando sin d'ora il locatore in caso di inosservanza autorizzato a far rimuovere e demolire ogni antenna individuale a spese del conduttore, il quale nulla può pretendere a qualsiasi titolo, fatte salve le eccezioni di legge.

Per quanto attiene all'impianto termico autonomo, ove presente, vale la normativa del DPR n. 412/93, con particolare riferimento a quanto stabilito dall'articolo 11, comma 2, dello stesso DPR.

#### Articolo 14

#### (Accessi)

Il conduttore deve consentire l'accesso all'unità immobiliare al locatore, al suo amministratore nonché ai loro incaricati ove gli stessi ne abbiano - motivandola - ragione.

Nel caso in cui il locatore intenda vendere l'unità immobiliare locata, il conduttore deve consentire la visita all'unità immobiliare una volta la settimana, per almeno due ore, con esclusione dei giorni 

#### Articolo 15

#### (Commissione di conciliazione)

La Commissione di conciliazione, di cui all'articolo 6 del decreto del Ministro delle infrastrutture e di concerto con il Ministro dell'economia e delle finanze, emanato ai sensi dei trasporti dell'articolo 4, comma 2, della legge 431/98, è composta al massimo da tre membri di cui due scelti fra appartenenti alle rispettive organizzazioni firmatarie dell'Accordo territoriale sulla base delle désignazioni, rispettivamente, del locatore e del conduttore ed un terzo - che svolge funzioni di présidente - sulla base della scelta operata dai due componenti come sopra designati qualora gli stessi ritengano di nominarlo.

La richiesta di intervento della Commissione non determina la sospensione delle obbligazioni contrattuali.

#### (Farie)

A tutti gli effetti del presente contratto, comprese la notifica degli atti esecutivi, e ai fini della competenza a giudicare, il conduttore elegge domicilio nei locali a lui locati e, ove egli più non li occupi o comunque detenga, presso l'ufficio di segreteria del Comune ove è situato l'immobile locato.

Oualunque modifica al presente contratto non può aver luogo, e non può essere provata, se non con atto scritto.

Il locatore ed il conduttore si autorizzano reciprocamente a comunicare a terzi i propri dati personali in relazione ad adempimenti connessi col rapporto di locazione (legge n. 675/96) $\langle \rangle$ 

Per quanto non previsto dal presente contratto le parti rinviano a quanto in materia disposto dal Codice civile, dalle leggi n. 392/78 e n. 431/98 o comunque dalle norme vigenti e dagli usi locali nonché alla normativa ministeriale emanata in applicazione della legge n<sup>(43)</sup>/98 ed agli Accordi di cui agli articoli 2 e 3.

. . . **.** . . . **.** . . . **.** 

Letto, approvato e sottoscritto

 $ll$  conduttore  $\ldots \ldots \ldots \ldots \ldots \ldots \ldots$ 

A mente dell'articolo 1342, secondo comma, del Codice civile, le parti specificamente approvano i patti di cui agli articoli 1, 2, 3, 4, 5, 7, 8, 9, 10, 1/, 12, 13, 14, 15, 16 del presente contratto.

Il conduttore ......................

#### **NOTE**

(1) Per le persone fisiehe, riportare; nome e cognome; luogo e data di nascita; domicilio e codice fiscale. Per le persone giuridiche, indicare, ragione sociale, sede, codice fiscale, partita IVA, numero d'iscrizione al Tribunale: nonché nome, cognome, luogo e data di nascita del legale rappresentante.

(2) L'assistenza è facoltativa.

(3) Documento di riconoscimento: tipo ed estremi. I dati relativi devono essere riportati nella denuncia da presentare all'autorità di P.S., da parte del locatore, ai sensi dell'articolo 12 del decreto-legge 21 marzo 1978, n. 59 convertito dalla legge 18 maggio 1978, n. 191. Nel caso in cui il conduttore sia cittadino extracomunitario, deve essere data comunicazione all'autorità di P.S., ai sensi dell'articolo 7 del decreto legislativo n. 286/98.

(4) Cancellare la parte che non interessa.

(5) La durata minima è di sei mesi e quella massima di trentasci mesi.

(6) Massimo tre mensilità.

ALLEGATO  $F$ 

### **LOCAZIONE ABITATIVA PER STUDENTI UNIVERSITARI** TIPO DI CONTRATTO

(Legge 9 dicembre 1998, n. 431, articolo 5, comma 2)

∴..' di seguito  $\ldots$   $\ldots$   $\ldots$   $\ldots$   $\ldots$   $\ldots$   $\ldots$   $\ldots$   $\ldots$   $\ldots$   $\ldots$   $\ldots$   $\ldots$   $\ldots$   $\ldots$   $\ldots$   $\ldots$ accetta/ no, per sé e suoi aventi causa, l'unità immobiliare posta in matter de la production de suoi aventi c oltre cucina e servizi, e dotata altresì dei seguenti elementi accessori (indieare quali: solaio, cantina, autorimessa singola, posto macchina in comune o meno, ecc.) non ammobiliata / ammobiliata (4) come da elenco a parte sottoscritto dalle parti. COMUNICAZIONE ex articolo 8, 3° comma., del decreto-legge 11 luglio 1992, n. 333, convertito dalla legge 8 agosto 1992, n. 359: DOCUMENTAZIONE AMMINISTRATIVA (F) TECNICA SICUREZZA IMPIANTI: **CERTIFICATO** DI  $COLLAUDO$  / E CERTIFICAZIONE ENERGETICA: a locazione è destinata ad uso esclusivo di abitazione del CONDUTTORE. SPECIFICI ALLE CARATTERISTICHE DEL FABBRICATO E/O RIFERIMENTI La locazione è regolata dalle pattuizioni seguenti.

Articolo 1

#### $(Durata)$

Alla prima scadenza il contratto si rinnova automaticamente per uguale periodo se il CONDUTTORE non comunica alla LOCATRICE disdetta almeno tre mesi prima della data di scadenza del contratto.

#### Articolo 2

#### (Natura transitoria)

Secondo quanto previsto dall'Accordo territoriale stipulato ai sensi dell'articolo 5, comma 3, della presso il Comune di il CONDUTTORE espressamente ha l'esigenza di abitare l'immobile per un periodo non eccedente 

#### $(Canone)$

che il conduttore si obbliga a corrispondere nel domicilio della LOCATRICE ovvero a mezzo di  $\ldots, \ldots, \ldots, \ldots, \ldots, \ldots, \ldots, \ldots, (4)$ Le parti si danno reciprocamente atto che il canone è determinato tra i valori minimi e massimi risultanti dall'Accordo territoriale stipulato tra le organizzazioni maggiormente rappresentative Comune il .............., prot. .............., ed inoltre che detto canone è conforme a quanto stabilito 

ovvero

secondo quanto stabilito dal decreto di cui all'articolo 4, comma 3, della legge 431/1998 (4).

#### Articolo 4

(Deposito cauzionale) $\langle$ 

A garanzia delle obbligazioni assunte col presente contratto, il CONDUTTORE versa/non versa (4) alla LOCATRICE (che con la firma del contratto ne rilascia, in caso, quietanza) una somma di euro pigioni e produttiva di interessi legali, riconosciuti al CONDUTTORE al termine di ogni periodo di locazione. Il deposito cauzionale come sopra costifuito viene reso al termine della locazione, previa verifica sia dello stato dell'unità immobiliare sia dell'osservanza di ogni obbligazione contrattuale. 

Articolo 5<br>(Quote di ripartizione di spese ed oneri)

La LOCATRICE dichiara che la quota di partecipazione dell'unità immobiliare locata e delle relative pertinenze al godimento delle parti e dei servizi comuni è determinata nelle misure di seguito riportate, che il CONDUTTORE approva ed espressamente accetta, in particolare per quanto concerne il riparto delle relative spese:

- a) spese generali  $\ldots \ldots \ldots \ldots$
- 
- c) spese riscaldamento  $\ldots$
- 
- 
- f)  $\frac{1}{g}$
- 

La LOCATRICE, esclusivamente in caso di interventi edilizi autorizzati o di variazioni catastali o di mutamento nel regime di utilizzazione delle unità immobiliari o di interventi comportanti modifiche agli impianti, si riserva il diritto di adeguare le quote di ripartizione delle spese predette. dandone comunicazione tempestiva e motivata al CONDUTTORE. Le nuove quote, così determinate, vengono applicate a decorrere dall'esercizio successivo a quello della variazione intervenuta.

In caso di disaccordo con quanto stabilito dalla LOCATRICE, il CONDUTTORE può adire la Commissione di conciliazione di cui all'articolo 6 del decreto emanato dal Ministro delle infrastrutture e dei trasporti di concerto con il Ministro dell'economia e delle finanze ai sensi dell'articolo 4, comma 2, della legge 431/98, e costituita con le modalità indicate all'articolo 22 del presente contratto.

#### Articolo 6

(Spese ed oneri a carico del conduttore)

Sono a carico del CONDUTTORE per le quote di competenza esposte al punto 5 le spese che - in base alla Tabella oneri accessori, allegato G al decreto del Ministro delle infrastrutture e dei trasporti di concerto con il Ministro dell'economia e delle finanze, emanato ai sensi dell'articolo. comma 2, della legge n. 431/98 - risultano a carico dello stesso. Di tale Tabella la LOCATRICE e il CONDUTTORE dichiarano di aver avuto piena conoscenza.

Il pagamento degli oneri anzidetti deve avvenire - in sede di consuntivo - entro sessanta giorni dalla richiesta. Prima di effettuare il pagamento, il conduttore ha diritto di ottenere l'indicazione specifica delle spese anzidette e dei criteri di ripartizione. Ha inoltre diritto di prendere visione - anche tramite organizzazioni sindacali - presso il locatore (o il suo amministratore o l'amministratore condominiale, ove esistente) dei documenti giustificativi delle spese effettuate. Insieme con il pagamento della prima rata del canone annuale, il conduttore versa una quota di acconto non superiore a quella di sua spettanza risultante dal consuntivo dell'anno precedente.

#### Articolo 7

(Riscaldamento, raffrescamento, condizionamente)

Sono interamente a carico del CONDUTTORE i costi sostenuti dalla LOCATRICE per la fornitura dei servizi di riscaldamento/raffrescamento/condizionamento dei quali l'immobile risulti dotato, secondo quanto previsto dalla Tabella di cui al punto precedente. Il CONDUTTORE è tenuto al rimborso di tali costi, per la quota di sua competenza di cui al/punto 5.

Il CONDUTTORE è tenuto a corrispondere, a titolo di acconto, alla LOCATRICE, per le spese di cui sopra che quest'ultima sosterrà per tali servizi, una somma minima pari a quella risultante dal consuntivo precedente. E' in facoltà della LOCATRICE richiedere, a titolo di acconto, un maggior importo in funzione di documentate variazioni intervenute nel costo dei servizi, salvo conguaglio, che deve essere versato entro sessanta giorni dalla richiesta della LOCATRICE, fermo quanto previsto al riguardo dall'articolo 9 della legge 27 luglio 1978, n.392. Resta altresi salvo quanto previsto dall'articolo 10 di detta legge.

Per la prima annualità, a titolo di acconto, tale somma da versare è di euro ................................. da corrispondere in ............, rate alle seguenti scadenze:

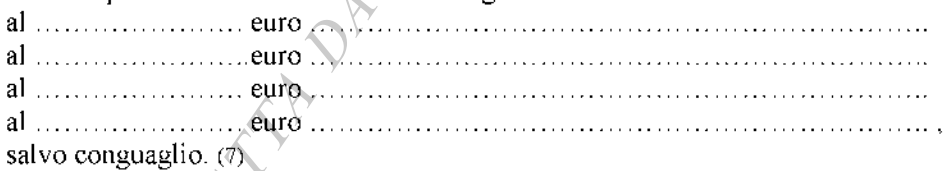

#### Articolo 8

(Imposte, tasse, spese di contratto)

Tutte le spese di bollo, di quietanza, di esazione canoni, compresi i diritti di banca, sono a carico del CONDUTTORE.

La LOCATRICE provvede alla registrazione del contratto, dandone notizia al CONDUTTORE. Questi corrisponde la quota di sua spettanza, pari alla metà.

Le parti possono delegare alla registrazione del contratto una delle organizzazioni sindacali che abbia prestato assistenza ai fini della stipula del contratto medesimo.

#### (Pagamento)

Il CONDUTTORE si impegna ad effettuare il pagamento dei canoni, nonché degli importi dovuti ai sensi di quanto previsto agli articoli 5 e 6, il primo giorno del mese/trimestre (4) di competenza, secondo le modalità stabilite dalla LOCATRICE.

Rimane comunque salvo il diritto della LOCATRICE alla risoluzione del contratto, col conseguente risarcimento di ogni maggiore danno dalla medesima subito.

Il pagamento non può venire ritardato o sospeso dal CONDUTTORE per alcuna ragione o motivo. Il mancato puntuale pagamento, per qualunque causa, anche di una sola rata del canone (nonché di quant'altro dovuto ove di importo pari ad una mensilità del canone), costituisce in mora il CONDUTTORE, fatto salvo quanto previsto dall'articolo 55 della legge n. 392/78.

#### Articolo 10

#### (Risoluzione e prelazione)

Qualora dovesse intervenire una causa che possa dar diritto al CONDUTTORE di ottenere la risoluzione del contratto per inidoneità sopravvenuta della cosa locata a servire all'uso convenuto, che non sia imputabile né al CONDUTTORE né alla LOCATRICE, la LOCATRICE è tenuta a restituire solo la parte di corrispettivo anticipatole proporzionale al periodo di mancato godimento da parte del CONDUTTORE, escluso ogni altro compenso e qualsiasi risarcimento di danni e previa riconsegna della cosa locata.

Il CONDUTTORE ha facoltà di recedere per gravi motivi dal contratto, previo avviso da recapitare mediante lettera raccomandata almeno sei mesi prima.

La vendita dell'unità immobiliare locata - in relazione alla quale viene / non viene (4) concessa la prelazione al CONDUTTORE - non costituisce motivo di risoluzione del contratto.

### Articolo 11

(Cessione, sublocazione, comodato, successione)

E' fatto espresso divieto al CONDUTTORE di sublocare, in tutto o in parte, la cosa locata; di cedere in qualsiasi forma ad altri il suo contratto; di consentire, a qualsiasi titolo, l'utilizzo di quanto oggetto del presente contratto a chicchessia. Non è quindi consentito, al di là della breve ed occasionale ospitalità, dare alloggio, sia pure a titolo gratuito, a persone che non sia il CONDUTTORE. L'inosservanza del presente patto determina inadempimento contrattuale e consente alla LOCATRICE di chiedere la risoluzione del contratto ai sensi dell'articolo 1453 del Codice civile.

Per la successione nel contratto si applica l'articolo 6 della legge n. 392/78, nel testo vigente a seguito della sentenza della Corte costituzionale n. 404 del 1988.

#### **Articolo 12** (Recesso)

Il CONDUTTORE ha facoltà di recedere dal contratto per gravi motivi previo avviso da recapitarsi mediante lettera raccomandata almeno tre mesi prima. Tale facoltà è consentita anche ad uno o più dei CONDUTTORI firmatari e in tal caso, dal mese dell'intervenuto recesso, la locazione prosegue nei confronti degli altri, ferma restando la solidarietà del CONDUTTORE recedente per i pregressi periodi di conduzione.

#### (Uso e riparazioni)

Il CONDUTTORE si obbliga ad usare la cosa locata con la diligenza del padre di famiglia senza recare molestia agli altri conduttori o utilizzatori dell'edificio, e ad eseguire gli interventi di manutenzione ordinaria. Sono altresì a carico del CONDUTTORE gl'interventi resi necessari da un uso negligente o cattivo della cosa locata o dalla mancata manutenzione. Ove il CONDUTTORE non provveda a tali interventi, vi può provvedere la LOCATRICE, a spese del CONDUTTORE medesimo.

Qualora la cosa locata abbisogni di riparazioni non a carico del CONDUTTORE, quest'ultimo è tenuto a dare immediata comunicazione scritta alla LOCATRICE della necessità delle riparazioni stesse.

Oltre ai lavori che il CONDUTTORE non abbia eseguito pur essendo a suo carico, sono addebitati al CONDUTTORE medesimo o ai conduttori responsabili le spese occorrenti per riparare i danni prodotti da colpa, negligenza o cattivo uso ai locali ed agli impianti di uso e di utilità comuni.

Il CONDUTTORE è tenuto ad osservare, nell'uso dei locali e dei servizi comuni, le prescrizioni di legge o dei regolamenti emanati dalle competenti autorità, tenendo ad esclusivo suo carico qualunque sanzione pecuniaria o altra conseguenza derivante dall'inadempimento di tale suo obbligo. Deve altresì osservare le disposizioni contenute nel "Regolamento dello stabile" o nel "Regolamento di condominio" ove esistente, ovvero, in mancanza, nel "Regolamento generale per gli inquilini" registrato per la provincia in cui si trova l'immobile, dichiarando il CONDUTTORE di avere avuto piena conoscenza di quello applicabile al presente contratto, posto a sua disposizione dalla LOCATRICE

La LOCATRICE si riserva il diritto di far eseguire sia all'interno sia all'esterno dell'unità immobiliare oggetto del presente contratto tutti gl'interventi che si rendessero necessari, fatto salvo quanto previsto dagli articoli 1583 e 1584 del Codice civile.

### Articolo 14

#### (Consegna)

Il CONDUTTORE dichiara di aver visitato i locali oggetto della locazione e di averli trovati in normale stato d'uso, adatti all'uso convenuto e adeguati alle sue specifiche esigenze, in particolare per quanto riguarda tutti gl'impianti, infissi e serramenti. Il CONDUTTORE dichiara altresì di essere perfettamente a conoscenza dello stato di fatto e di diritto in cui detti locali si trovano, esonerando la LOCATRICE da qualsiasi obbligo di effettuare adattamenti di sorta, salvo quanto previsto dalle vigenti normative. Il CONDUTTORE con il ritiro delle chiavi prende consegna ad ogni effetto di legge dei locali suindicati.

La LOCATRICE s'impegna peraltro ad eseguire entro il............................. i seguenti interventi 

senza che il CONDUTTORE possa opporsi o alcunché rivendicare anche a titolo di indennizzo ovvero il CONDUTTORE eseguirà entro il ........................ i seguenti interventi: 

e l'ammontare della spesa relativa (forfettariamente determinata dalle parti consensualmente in euro (4) verrà dal CONDUTTORE medesimo trattenuta dal canone.

Qualora si tratti di unità immobiliare già occupata dal medesimo CONDUTTORE, il CONDUTTORE stesso dichiara di ben conoscere i locali oggetto del precedente contratto per eccezioni da sollevare al riguardo ovvero di avere rappresentato le seguenti carenze, il cui onere 

 $-49-$ 

#### (Riconsegna)

Alla data di cessazione del contratto il CONDUTTORE riconsegna puntualmente alla LOCATRICE i locali in normale stato d'uso sotto pena del risarcimento dei danni, fatti salvi il normale deperimento derivante dall'uso e i danni attribuibili a mancati interventi a carico della LOCATRICE purché preventivamente segnalati dal CONDUTTORE. A tal fine, le parti si obbligano a redigere, all'atto della riconsegna dell'alloggio, un verbale di constatazione dello stato dei luoghi e di riconsegna.

#### Articolo 16

(Modifiche e migliorie)

E' vietato al CONDUTTORE fare qualsiasi innovazione o modifica nei locali ed agli impianti di cui gli stessi sono dotati senza il consenso scritto della LOCATRICE e modificarne, anche parzialmente, la destinazione d'uso. In ogni caso tutti i miglioramenti o mutamenti di fissi od infissi, compresi gli impianti elettrici, di riscaldamento ecc., rimangono per patto espresso a beneficio della LOCATRICE, senza che il CONDUTTORE possa pretendere rimborso o indennizzo qualsiasi.

# Articolo 17

E' fatto divieto al CONDUTTORE di occupare con materiali od oggetti gli spazi comuni, nonché porre fissi, infissi, targhe, insegne, tende di qualsiasi genere e condizionatori all'esterno dell'unità immobiliare locatagli, salvo che a ciò non sia stato preventivamente autorizzato dalla LOCATRICE. la quale si riserva in ogni caso la disponibilità dell'esterno dell'immobile. E' altresi vietato installare antenne radio o TV senza il preventivo consenso della LOCATRICE, che potrà indicare le modalità di installazione.

Il CONDUTTORE prende atto che è assolutamente vietato entrare con veicoli di qualsiasi tipo nei cortile, nei viali di accesso e comunque nelle zone private circostanti il fabbricato, così come è vietato far sostare veicoli di sorta in tali zone, salvo espressa autorizzazione della LOCATRICE. In caso di unità immobiliare sità in condominio, vale la normativa del relativo regolamento condominiale.

In caso di unità immobiliare sita in condominio, vale la normativa del relativo regolamento condominiale.

#### Articolo 18

#### (Esonero di responsabilità)

Il CONDUTTORE è costituito custode della cosa locata. Egli esonera espressamente la LOCATRICE da qualsiasi responsabilità per danni diretti ed indiretti che potessero derivargli da fatti dolosi o colposi di altri conduttori o di terzi in genere. Resta ferma la responsabilità della LOCATRICE per i danni provocati da fatti colposi dei propri dipendenti nell'esercizio delle mansioni loro affidate.

Il CONDUTTORE si obbliga a rispondere puntualmente dei danni causati dai propri familiari, dipendenti o da tutte le persone che egli ammette temporaneamente nei locali. Si obbliga inoltre a tenere sollevata ed indenne la LOCATRICE da eventuali danni cagionati con propria colpa o dalle persone delle quali è chiamato a rispondere e derivanti dall'uso del gas o dell'acqua o dell'elettricità.

#### (Servizi)

Il CONDUTTORE esonera la LOCATRICE da ogni responsabilità per sospensioni o irregolarità dei servizi di riscaldamento, raffrescamento, condizionamento, illuminazione, acqua, acqua calda e ascensore dovute a casi imprevisti o alla sostituzione, riparazione, adeguamento, manutenzione degli impianti per il periodo necessario per l'effettuazione di tali interventi. La LOCATRICE si riserva il diritto di non fornire il servizio di portierato nei giorni di riposo, di ferie e di ogni altra assenza del portiere rientrante nelle previsioni normative e contrattuali della categoria, nonché di modificare e sopprimere il servizio di portierato.

Il CONDUTTORE è tenuto a fruire, se forniti, dei servizi di condizionamento affrescamento e riscaldamento nei periodi previsti per l'erogazione e deve rimborsare alla LOCATRICE, con le modalità stabilite all'articolo 5, la relativa spesa. Il CONDUTTORE non può altresì esimersi dall'obbligo di rimborsare nelle misure contrattualmente stabilite le spese poste a suo carico relative agli altri servizi resi, ove rinunzi a tutti o parte dei servizi stessi.

Il CONDUTTORE ha diritto di voto, in luogo della LOCATRICE, nelle deliberazioni dell'assemblea condominiale relative alle spese ed alle modalità di gestione dei servizi di riscaldamento e di condizionamento d'aria. Ha inoltre diritto di intervenire, senza voto, sulle deliberazioni relative alla modificazione degli altri servizi comuni.

Quanto stabilito in materia di condizionamento, raffrescamento è riscaldamento si applica anche ove si tratti di edificio non in condominio. In tale caso (e con l'osservanza, in quanto applicabili, delle disposizioni del codice civile sull'assemblea dei condomini) i conduttori si riuniscono in apposita assemblea, convocata dalla LOCATRICE o da almeno tre conduttori.

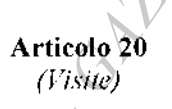

La LOCATRICE, per motivate ragioni, si riserva il diritto di far visitare da propri incaricati i locali dati in locazione.

Il CONDUTTORE s'impegna altresi a consentire la visita dell'unità immobiliare locatagli sia agli aspiranti nuovi conduttori, in caso di risoluzione del presente rapporto, sia, in caso di vendita, agli aspiranti acquirenti. A tal fine il CONDUTTORE si obbliga a concordare con la LOCATRICE un giorno lavorativo della settimana în cui consentire la visita, l'orario di visita sarà concordato e compreso nell'arco di tempo intercorrente tra le ore 8 e le ore 12 e tra le ore 16 e le 20, per una durata di due ore

#### Articolo 21

(Inadempimento)

essenziale si che, per patto espresso, la violazione anche di una sola delle clausole suddette dà diritto alla LOCATRICE di chiedere la risoluzione del contratto ai sensi dell'articolo 1453 del Codice civile

### Articolo 22

#### (Commissione di conciliazione)

La Commissione di conciliazione, di cui all'articolo 6 del decreto del Ministro delle infrastrutture e dei trasporti di concerto con il Ministro dell'economia e delle finanze, emanato ai sensi dell'articolo 4, comma 2, della legge 431/98, è composta al massimo da tre membri di cui due scelti fra appartenenti alle rispettive organizzazioni firmatarie dell'Accordo territoriale sulla base delle designazioni, rispettivamente, del locatore e del conduttore ed un terzo - che svolge funzioni di presidente - sulla base della scelta operata dai due componenti come sopra designati qualora gli stessi ritengano di nominarlo.

La richiesta di intervento della Commissione non determina la sospensione delle obbligazioni contrattuali.

#### Articolo 23

#### (Varie)

A tutti gli effetti del presente contratto, comprese la notifica degli atti esecutivi, e ai fini della competenza a giudicare, il CONDUTTORE elegge domicilio nei locali a lui locati e, ove egli più non li occupi o comunque detenga, presso l'ufficio di segreteria del Comune ove è situato l'immobile locato.

Qualunque modifica al presente contratto non può aver luogo, e non può essere provata, se non con atto scritto.

La LOCATRICE ed il CONDUTTORE si autorizzano reciprocamente a comunicare a terzi i propri dati personali in relazione ad adempimenti connessi col rapporto di locazione (legge n. 675/96).

Per quanto non previsto dal presente contratto le parti rinviano a quanto in materia disposto dal Codice Civile, dalle leggi n. 392/78 e n. 431/98 o comunque dalle norme vigenti e dagli usi locali nonché alla normativa ministeriale emanata in applicazione della legge n. 431/98 ed agli Accordi di cui agli articoli 2 e 3.

In quanto vi siano più conduttori tutti gli obblighi del presente contratto si intendono dagli stessi assunti solidalmente.

Per la disdetta del contratto da parte della LOCATRICE si applica l'articolo 3 della legge n. 431/98. 

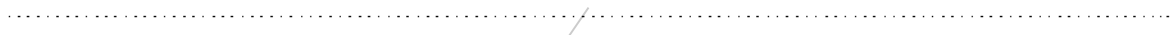

Letto, approvato e sottoscritto 

Il locatore ..............

Il conduttore ........

A mente dell'articolo 1342, secondo comma, del Codice civile, le parti specificamente approvano i patti di cui agli articoli 1, 2, 3, 4, 5, 6, 7, 9, 10, 11, 12, 13, 14, 15, 16, 17, 18, 19, 20, 21, 22 e 23.

Il locatore  $\dots$ 

Il conduttore

#### **NOTE**

(1) Per le persone fisiehe, riportare; nome e cognome; luogo e data di nascita; domicilio e codice fiscale. Per le persòne giuridiche, indicare: ragione sociale, sede, codice fiscale, partita IVA, numero d'iscrizione al Tribunale; nonché nome, cognome, luogo e data di nascita del legale rappresentante.

(2) L'assistenza è facoltativa.

(3) Documento di riconoscimento: tipo ed estremi. I dati relativi devono essere riportati nella denuncia da presentare all'autorità di P.S., da parte del locatore, ai sensi dell'articolo 12 del decreto-legge 21 marzo 1978, n. 59 convertito dalla legge 18 maggio 1978, n. 191. Nel caso in cui il conduttore sia cittadino extracomunitario, deve essere data comunicazione all'autorità di P.S., ai sensi dell'articolo 7 del decreto legislativo n. 286/98.

- (4) Cancellare la parte che non interessa.
- (5) La durata minima è di mesi sei e quella massima di mesi trentasei.
- (6) Massimo tre mensilità.

(7) In caso di alloggi dotati di impianti termici autonomi verrà inscrita nel contratto - in sostituzione - una clausola del seguente tenore:

"Per quanto attiene all'impianto termico autonomo, vale la normativa del DPR 26 agosto 1993, n. 412, con particolare riferimento a quanto stabilito dall'articolo 11, comma 2, dello specificato DPR".

(8) Cancellare per intero o nelle parti non interessate.

**ORNAR REPAIR DE CUBERER** 

#### ALLEGATO ${\cal G}$

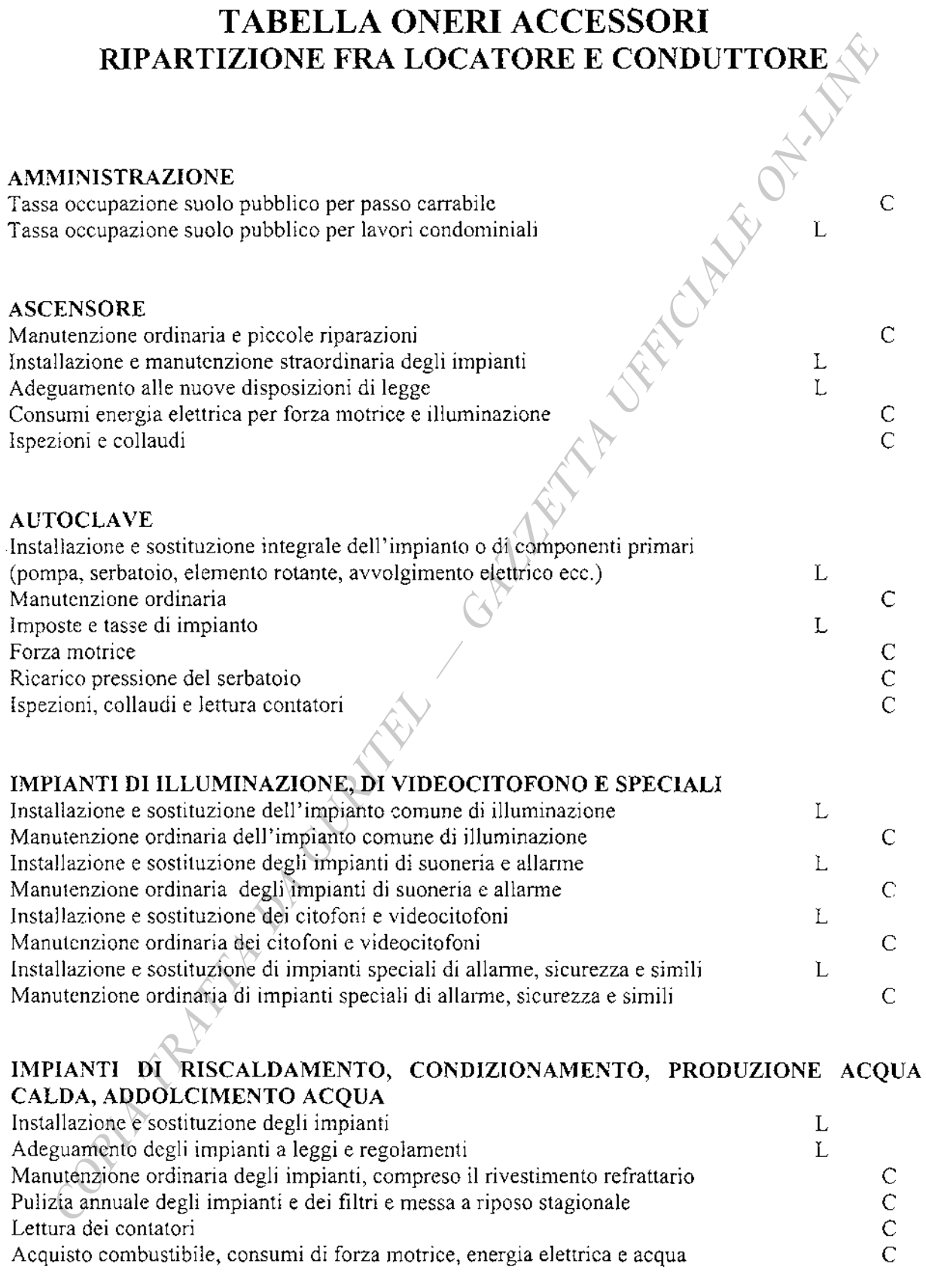

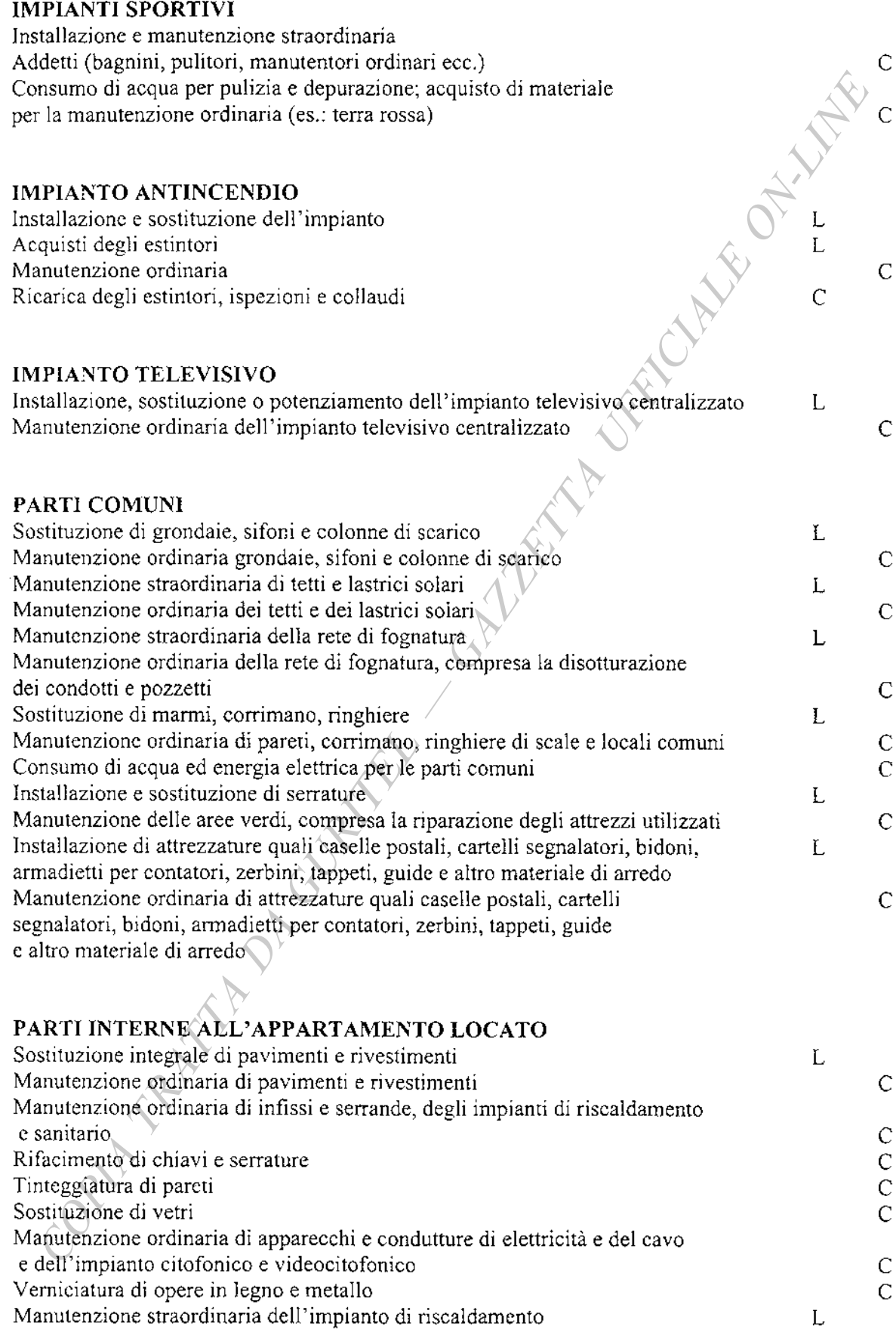

#### **PORTIERATO**

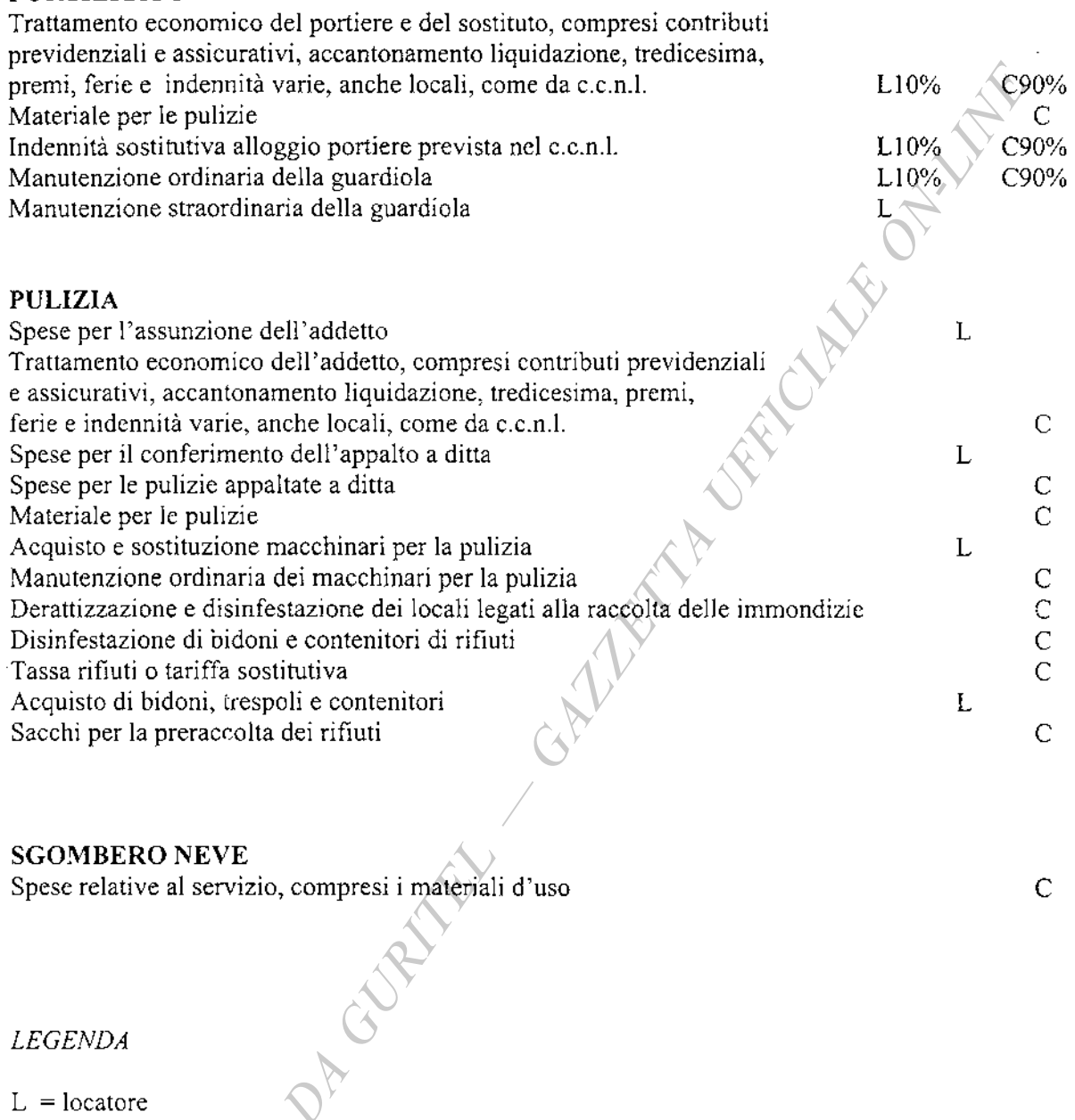

 $C =$  conduttore

03A03718

GIANFRANCO TATOZZI, direttore

FRANCESCO NOCITA, redattore

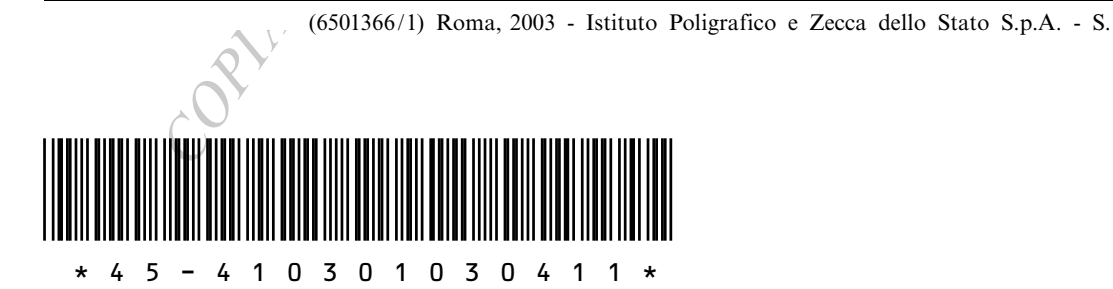

 $\in 3,20$